# **PCS 3115 Sistemas Digitais I**

### **VHDL**

*Prof. Dr. Marcos A. Simplicio Jr. versão: 4.0 (Jan/2017)*

*Adaptado por Glauber (2018)*

## **Referências**

- Free Range VHDL: http://freerangefactory.org/books\_tuts.html
	- 1-2: leitura recomendada
	- 3-5: leitura obrigatória
	- 6: até 6.7: leitura obrigatória
	- 8: leitura obrigatória, ignorar parte sequencial
	- 10: leitura recomendada
	- Apendice B: leitura obrigatória
- Capítulo 5 do Wakerly
	- Obrigatório: 5 e 5.1 (todas subseções): introdução
	- Obrigatório: 5.3: VHDL
	- Recomendável: 5.3.3 em diante

### **Breve Perspectiva Histórica**

- $\cdot$  Há + de 40 anos:
	- Lápis, papel, gabarito
- Anos 80:
	- Editor de esquemáticos;
	- Introdução de HDL.

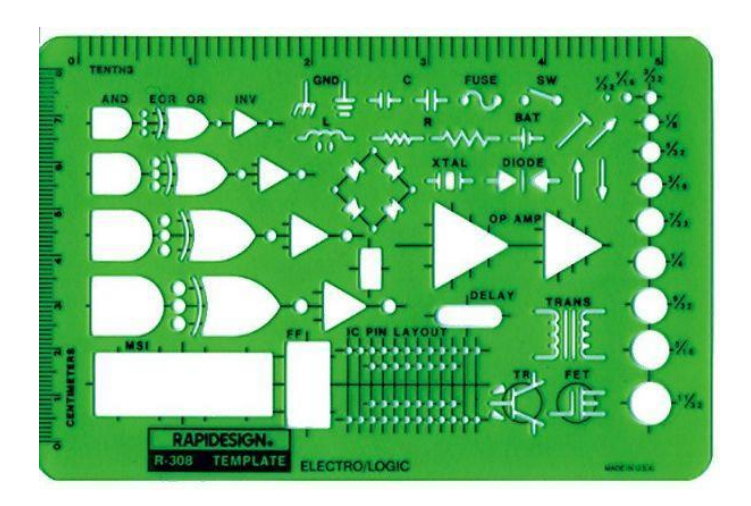

- Anos 90: crescimento do uso de HDL
	- Maior disponibilidade e menor custo de dispositivos programáveis (PLD, CPLD's, FPGA's);
	- Aumento da densidade de componentes ASIC's (*Application-Specific Integrated Circuit*): + 1 milhão de componentes.

### **Breve Perspectiva Histórica**

- Editores auxiliam com complexidade, mas...
	- Como **verificar que não há erros** no desenho de um circuito?
		- Ex.: linhas que se cruzam têm conexões ou não?
	- Como expressar o **comportamento** de um circuito?
		- Desenho esquemático nem sempre é muito revelador (análise é necessária)...
- Solução: **linguagem de descrição** simulável e verificável, com alto nível de abstração

## **HDL** *(Hardware Description Language)*

### É uma linguagem para

- Descrever (**modelar**) e **documentar** um sistema digital em qualquer nível de abstração.
- **Simular** (testar) e **sintetizar** um sistema digital

### **VHDL: Very High Speed Integrated Circuits HDL**

- VHDL **NÃO** é "mais uma linguagem de programação"
	- **Não é uma "sequência de instruções"**, mas sim uma descrição dos módulos de hardware que compõem o sistema digital
	- Em geral, **instruções consecutivas "executam ao mesmo tempo"**: são partes do hardware processando o sinal de forma **concorrente**!!!

#### • VHDL requer uma **ideia de como o hardware deve ficar**

• Os **módulos** que compõem a solução costumam aparecer em um bom projeto em VHDL: isso requer um pouco de **experiência**...

### **HDL: ferramentas**

- Diversas **ferramentas** compõem um ambiente HDL
	- **Editor de texto**: para escrever diretamente em HDL
	- **Compilador**: verificação e validação do programa, permitindo identificar erros de sintaxe
	- **Sintetizador**: transforma o projeto compilado no circuito voltado a uma tecnologia de hardware específica, (ex.: ASIC, FPGA, …) considerando blocos disponíveis
	- **Simulador**: permite simular comportamento do circuito ao longo do tempo (incluindo atrasos dos circuitos!)
		- **Testbench**: programa em HDL que fornece entradas e verifica saídas do sistema
		- **Graficamente**: formas de onda
	- **Plataforma**: comumente, uma FPGA

### **Kit FPGA Altera**

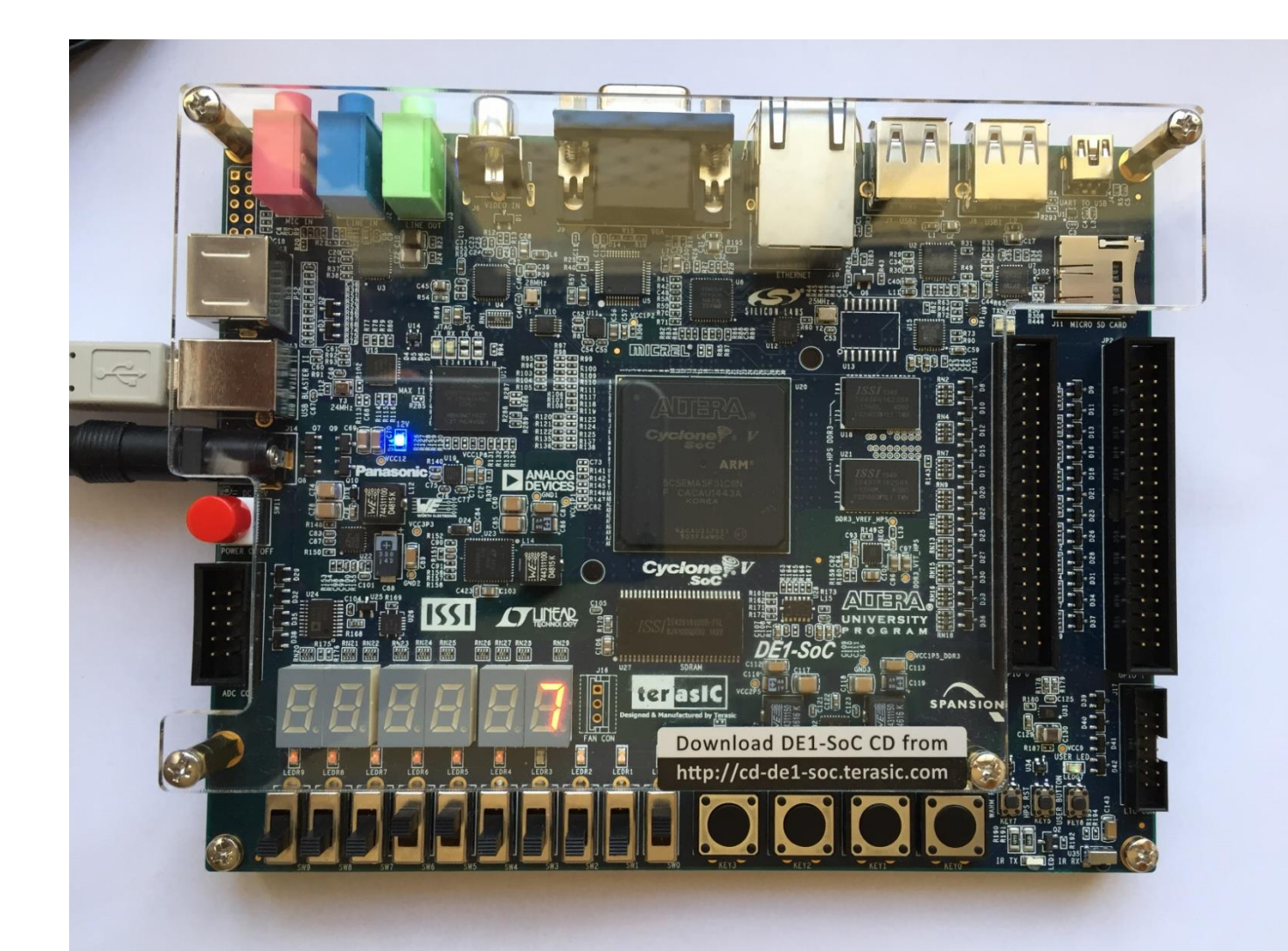

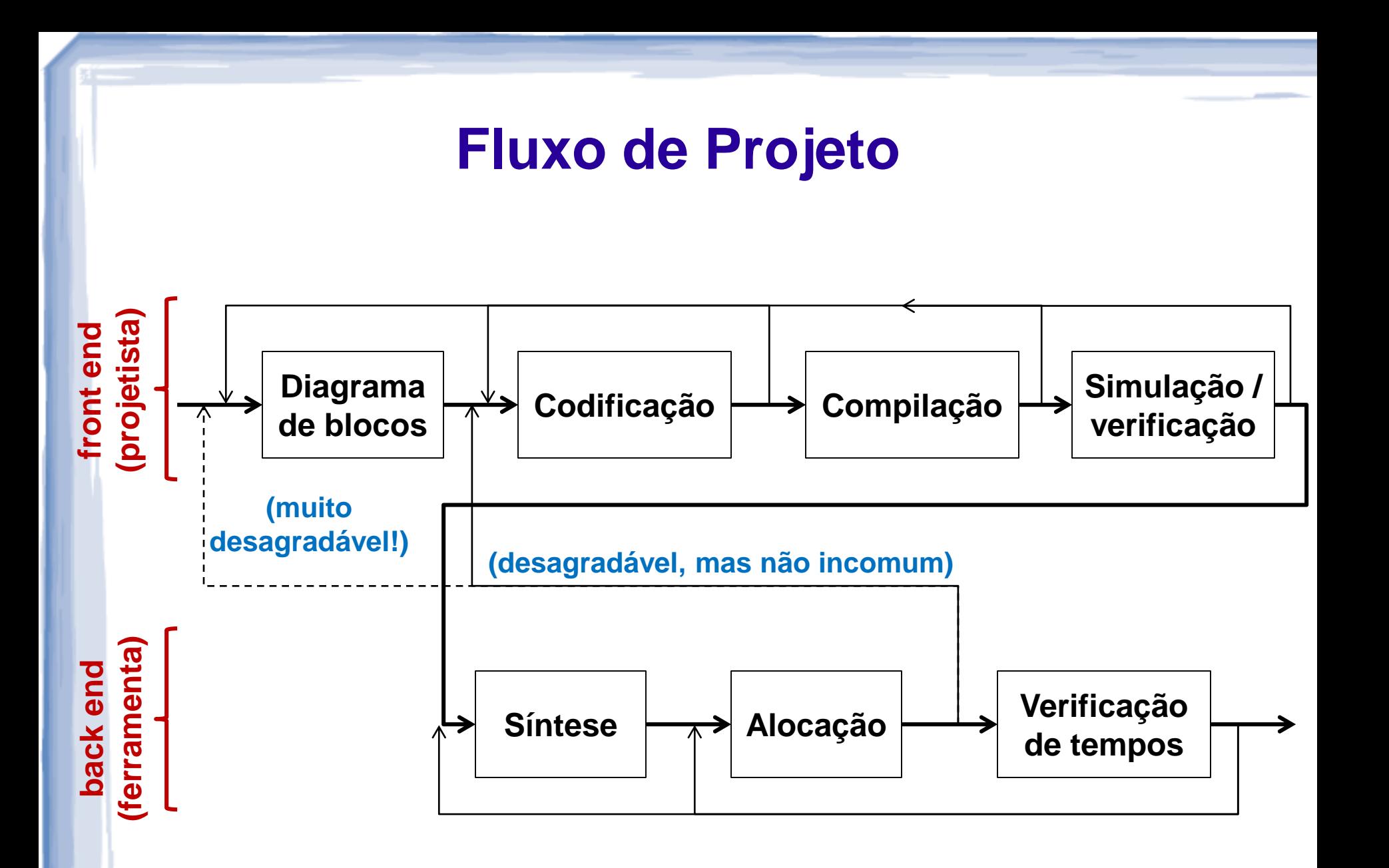

# **Porque [V]HDL?**

- **VHDL**: VHSIC Hardware Description Language
	- VHSIC: Very High Speed Integrated Circuits
- Aumenta a **produtividade**
	- Impraticável desenhar um diagrama de um sistema complexo (ex.: processador Intel i7...)
- **Modularização**
	- Reutilizar componentes facilmente
	- Projetar em um time (vários módulos)
- VHDL é **padrão IEEE**
	- Muitas ferramentas disponíveis para todos os passos de um projeto, incluindo síntese

### **Sintaxe: algumas premissas**

- Antes de mais nada, alguns detalhes:
	- VHDL **não diferencia maiúsculas de minúsculas**: a escolha é principalmente uma **questão de estilo**
	- VHDL **ignora espaços e quebras de linha**: servem apenas para melhor visibilidade
	- **Variáveis** definidas por usuários devem **começar com letras** e podem conter **letras, números e "\_"**
		- Nota: não podem acabar com "\_" ou terem dois "\_" em sequência
	- **Comentários** são escritos com **"– –**"
		- Equivalente ao "//" em C e Java
	- **Parênteses**: definem precedência e/ou melhoram visibilidade
	- Variáveis reservadas nos exemplos são mostradas em cores

### **Sintaxe: algumas premissas**

Dois exemplos simples:

**-- "<=" usado para atribuição entre sinais -- comandos devem terminar em ";" Sum <= A xor B; -- executados Carry <= a and b; -- concorrentemente cArRy <= A and B; -- executados sum <= (A xor b); -- concorrentemente**

### **Modelo temporal: exemplo ilustrativo**

- As declarações em VHDL são executadas **concorrentemente**
	- Estamos descrevendo um hardware, **não uma sequência de instruções** de software…
- Exemplo: operação de **swap(a,b)**: "troca a por b e vice-versa"

Em C, isso **não** funciona: 1:  $a = b$ ;

2:  $b = a$ ;

Em C, isso funciona:

- 1:  $x = a$ ;
- $2: a = b;$

 $3: b = x$ 

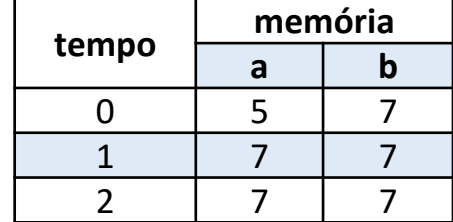

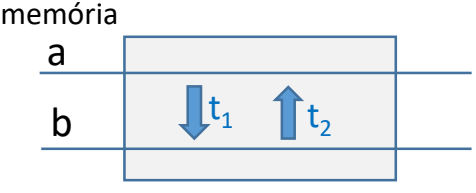

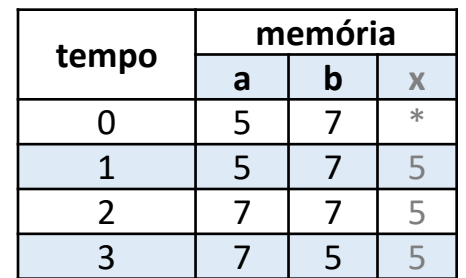

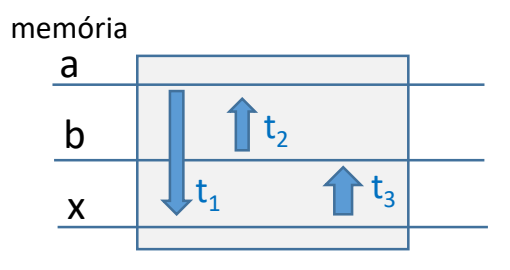

### **Modelo temporal: exemplo ilustrativo**

- As declarações em VHDL são executadas **concorrentemente**
	- Estamos descrevendo um hardware, **não uma sequência de instruções** de software…
- Exemplo: operação de **swap(a,b)**: "troca a por b e vice-versa"

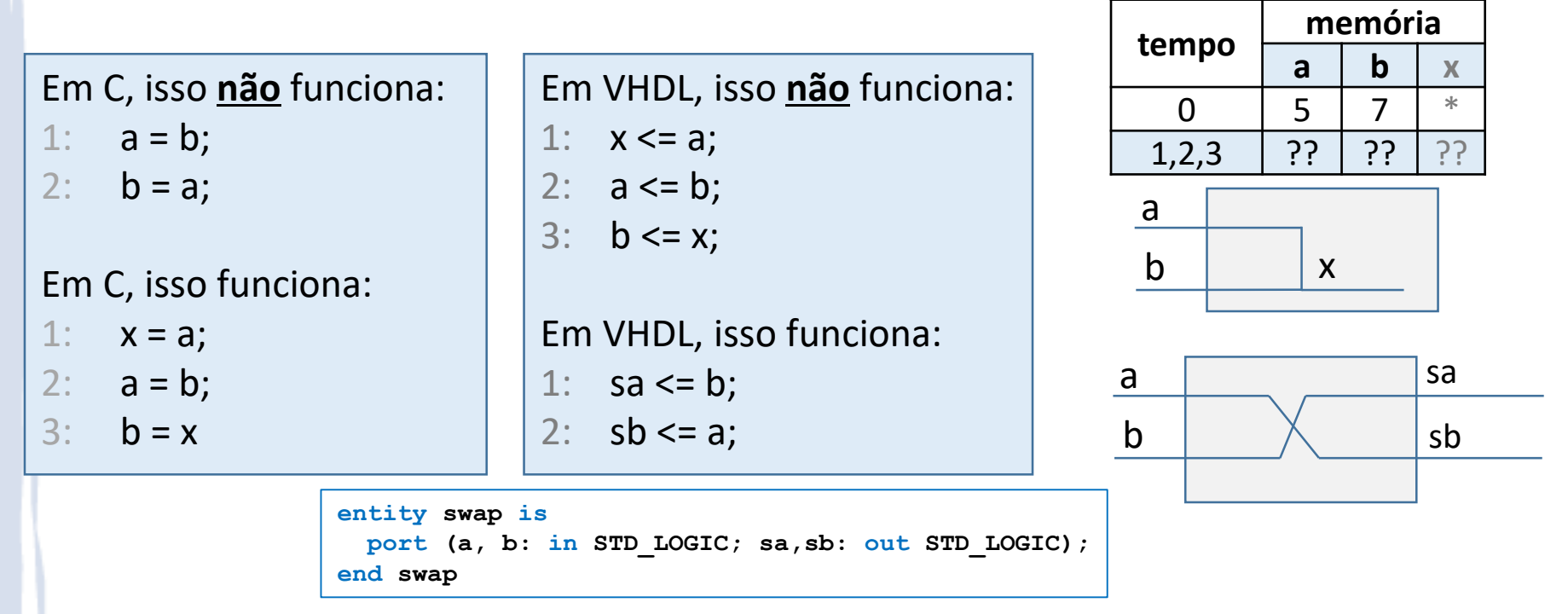

# **VHDL: ENTIDADE E ARQUITETURA**

### **Estrutura de componentes em VHDL**

### Estrutura **modularizada**:

- Definem-se componentes como "**caixas-pretas**": com **entradas e saídas**
- Define-se o **conteúdo** da caixa preta
- Caixas pretas podem ser **reutilizadas**
- **→ Semelhante a "funções" na linguagem C**

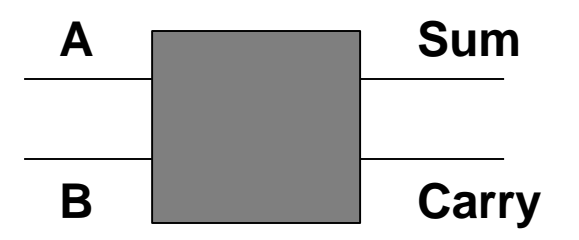

### **Estrutura de componentes em VHDL**

#### Entidade (**entity**)

- Declaração bem definida das **entradas e saídas** do componente (i.e., sua **interface**)
- Arquitetura (**architecture**)
	- Descrição da **funcionalidade** da entidade, ou seja, sua estrutura interna
	- A arquitetura pode utilizar outras entidades internamente (ex.: um somador pode ser construído a partir de diversas instâncias de portas lógicas)
- Ambas contidas no mesmo arquivo texto (.vhd)

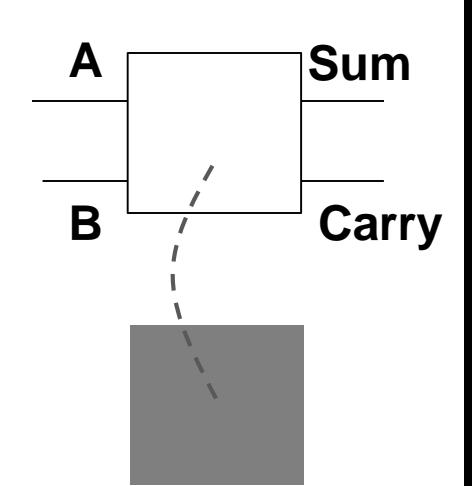

### **Estrutura de componentes em VHDL**

text file (e.g., mydesign. vhd)

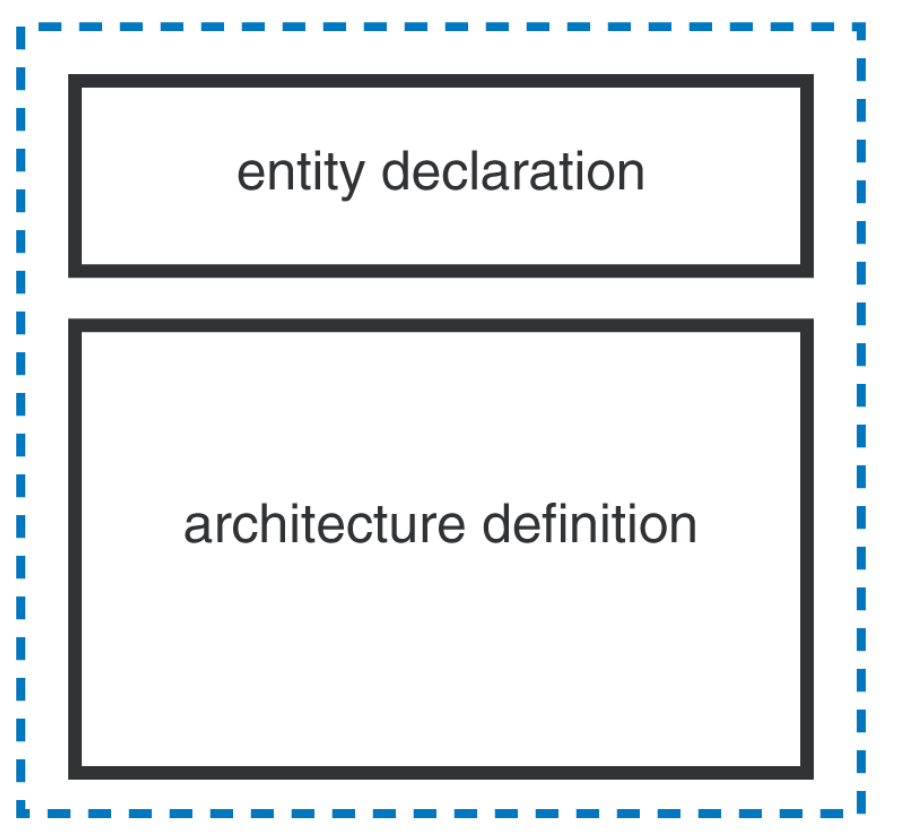

Figure 5-3 VHDL program file structure.

## **Tipos de objetos em VHDL**

### • Três tipos principais:

- **Sinal** (**signal**) : equivalem a nomes de fios em um circuito
	- Mais comumente usados nos exemplos

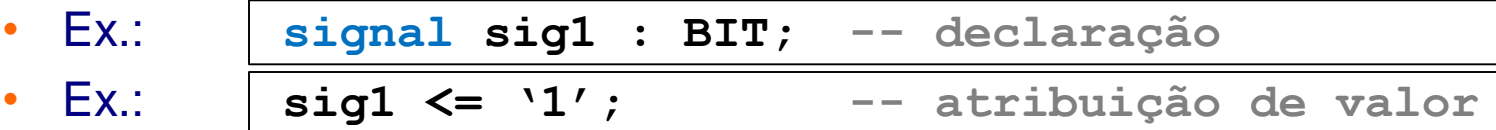

• **Variável** (**variable**): similar a "signal", porém mais abstrato,

- Não corresponde necessariamente a um ponto físico no circuito sintetizado: podem ser vistos como "variáveis locais" em C
- Uso ficará mais claro quando discutirmos processos (**process**)

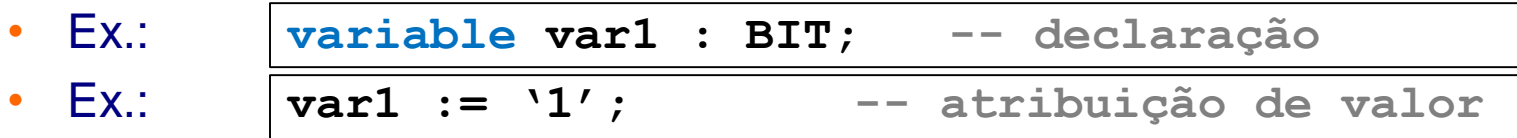

• **Constante**: valores fixos

• Ex.: **'1'**

### **Entidade: sintaxe**

entity entity-name is port (signal-names : mode signal-type; signal-names : mode signal-type; signal-names : mode signal-type); end entity-name;

entity declaration

architecture definition

 Exemplo: qual a **entidade** que representa um "Inibidor", que dá saída X quando  $Y = 0$ , e saída 0 quando  $Y = 1$ ?

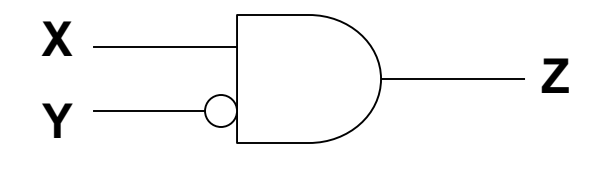

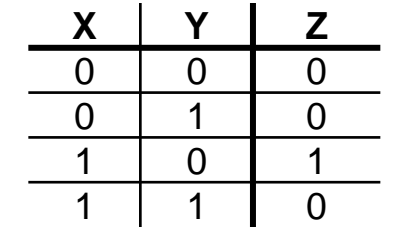

### **Entidade: sintaxe**

entity entity-name is port (signal-names : mode signal-type; signal-names : mode signal-type; . . . signal-names : mode signal-type); end entity-name;

entity declaration

architecture definition

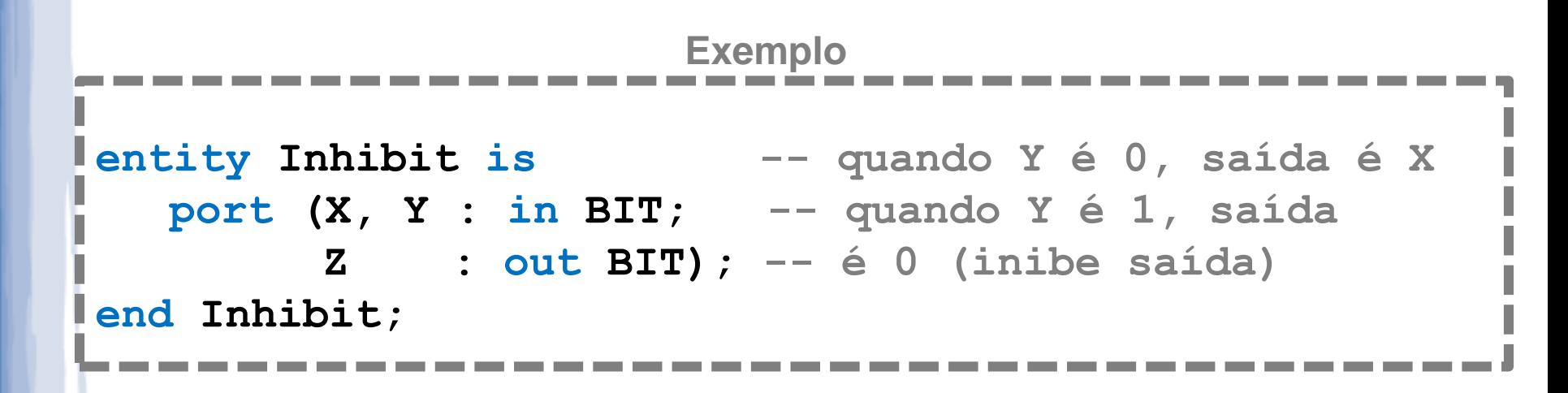

### **Entidade: sintaxe**

"entity-name": nome da entidade

ntity declaratio

architecture definition

- "signal-name": nome da porta de entrada/saída
- "mode": tipo e direção das portas. Valores:
	- **in**: entrada; **out**: saída; **inout**: saída E entrada;
- "signal-type": tipo da entrada/saída. Valores: vários...
	- Ex: bit, bit\_vector, integer, ... (podem ser criados por usuário)

entity entity-name is **Parênteses para cada conjunto de sinais**signal-names : mode signal-type) ; fora do parênteses end *entity-name*<sup>:</sup> Não esquecer o ";" final

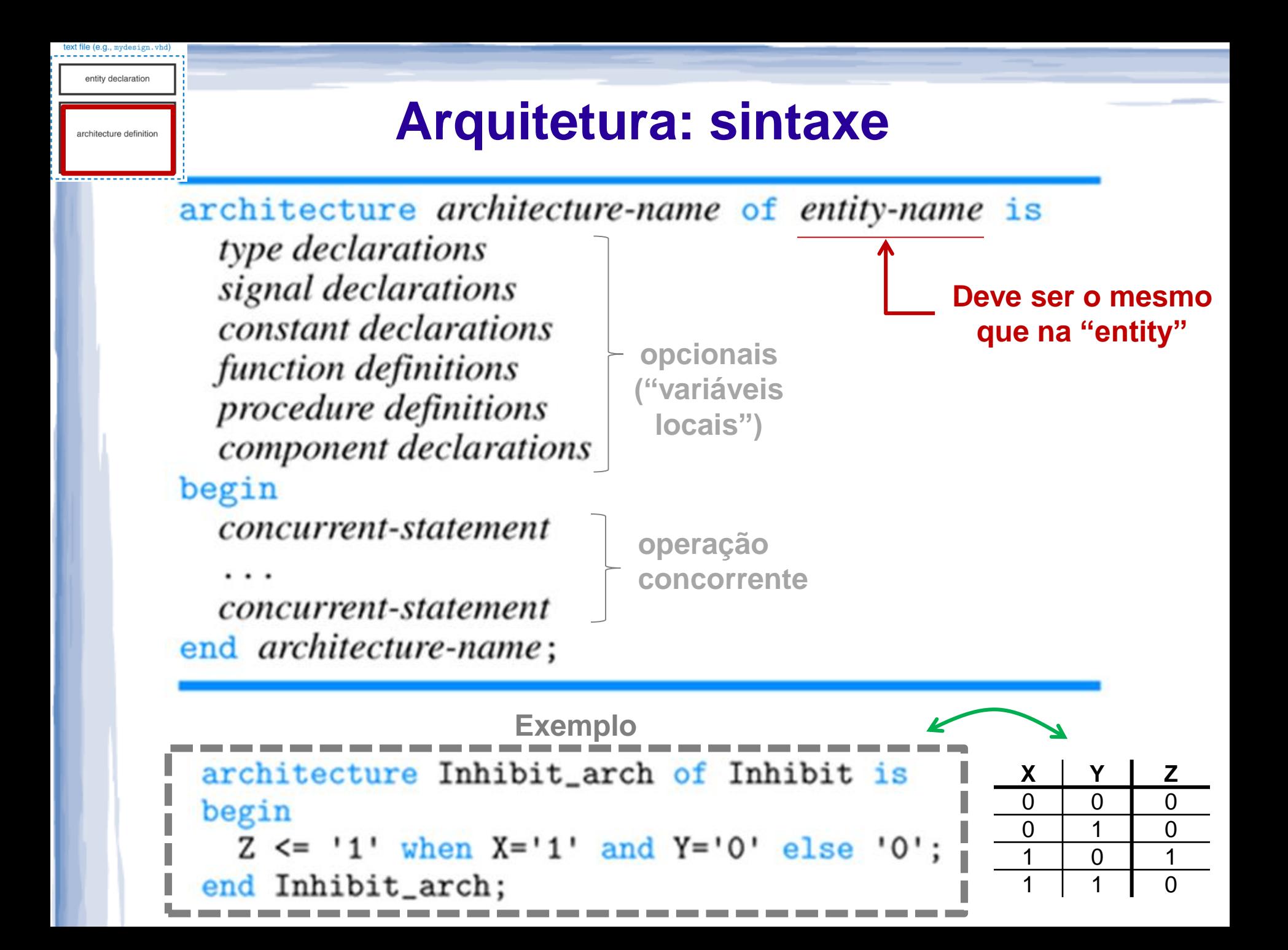

## **Arquitetura: sintaxe**

Associada a uma entidade pelo nome

entity declaration

architecture definition

- Pode definir o **comportamento** desta: fluxo de informação (mais parecido com um programa)
- Pode definir a **estrutura** interna da entidade: ligação entre portas (mais parecido com um desenho esquemático)
- Entidade pode ter várias arquiteturas associadas a ela
	- Comportamento puro (descrição comportamental), estrutura pura (descrição estrutural), ou mista
- Arquitetura tem acesso a portas declaradas na entidade e também a "variáveis locais":
	- **signal signal-names : signal-type; --similar a nomes de fios em um diagrama de circuito**

### **Um exemplo completo**

```
entity Inhibit is
  port (X, Y: in BIT;
        Z: out BIT);end Inhibit;
architecture Inhibit_arch of Inhibit is
begin
  Z \le \le '1' when X='1' and Y='0' else '0';
end Inhibit_arch;
```
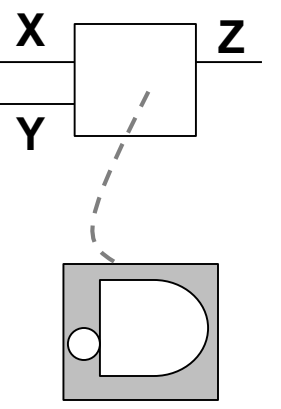

#### Table 5-13

VHDL program for an "inhibit" gate.

### **Um exemplo completo**

**entity Inhibit is port (X, Y : in BIT; Z : out BIT); end Inhibit;**

#### **architecture InhibitArch of Inhibit is**

**signal nY : BIT; -- sinal intermediário begin -- descrição alterativa**

**Z <= nY and X; nY <= not Y;**

**end InhibitArch;**

**Perceba que a ordem das linhas não importa: seria melhor inverter para melhor legibilidade, mas código funciona…**

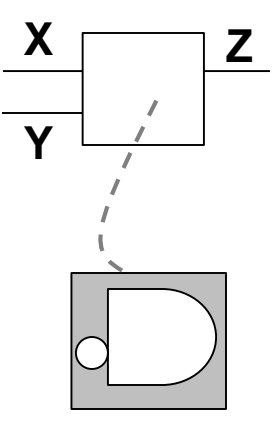

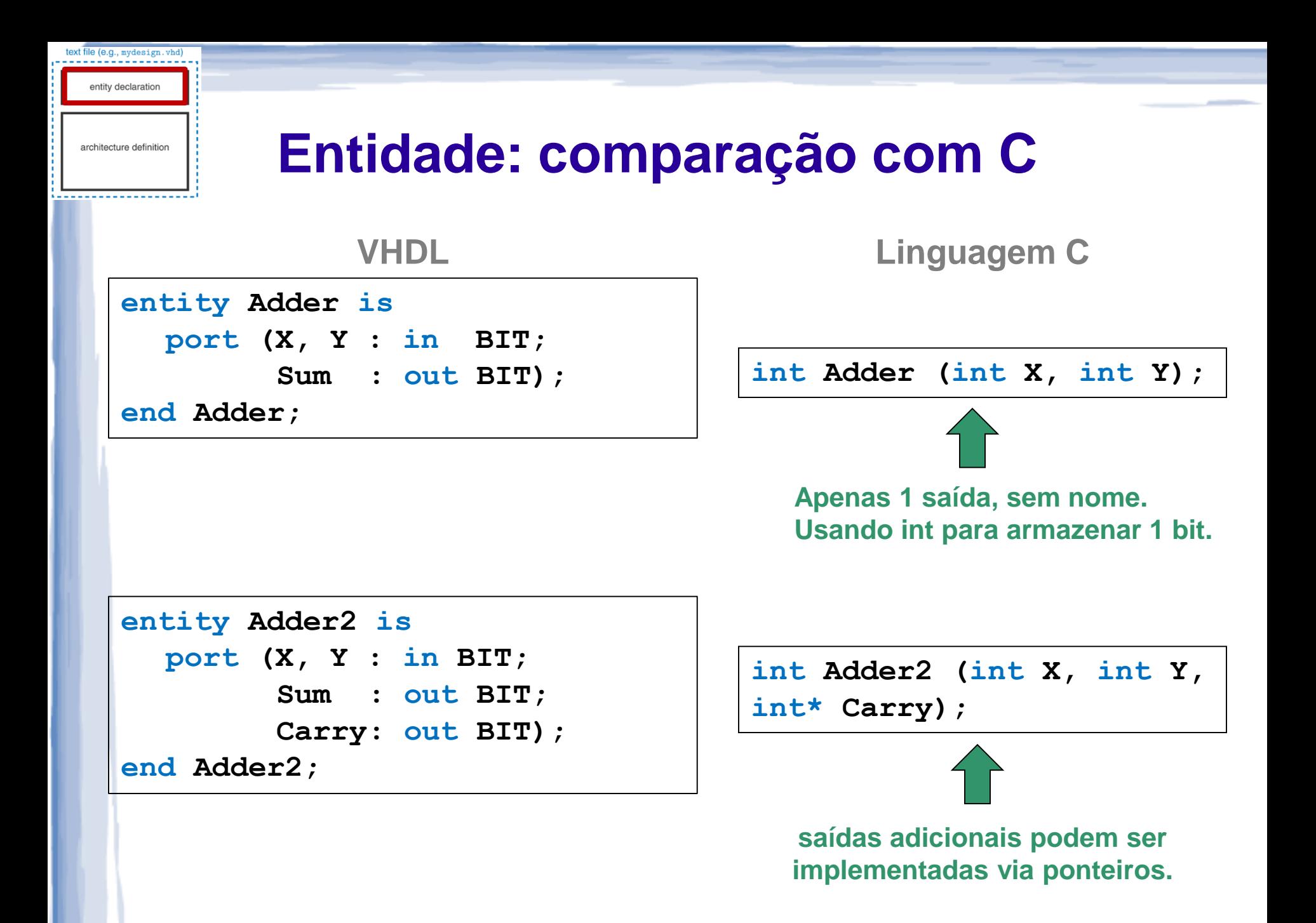

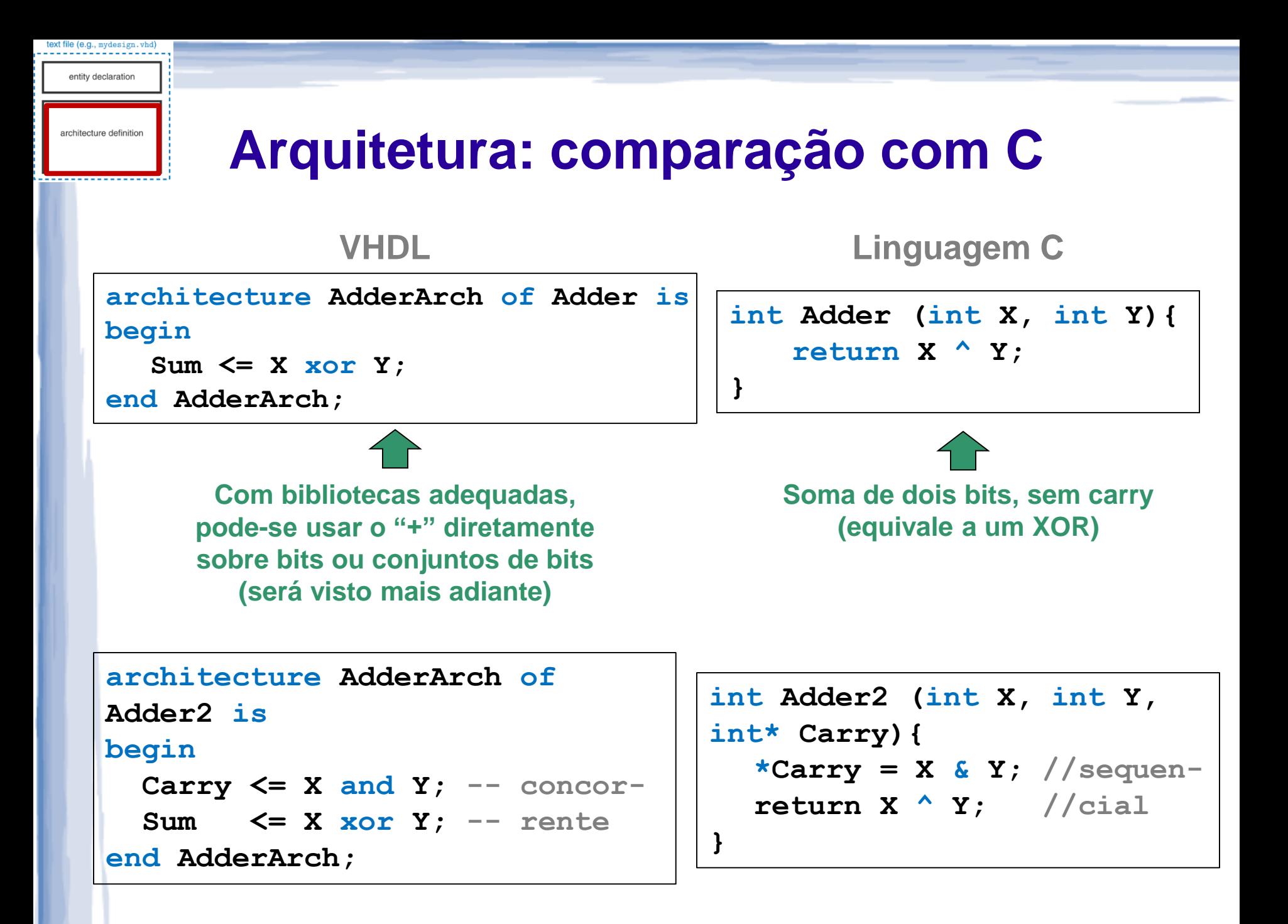

## **VHDL: comparação com C**

- Nota: comparação para fins didáticos apenas!
	- Código em **C**: **gera conjunto de instruções para um processador**, que as lê e executa sequencialmente
		- Processador costuma ser um hardware de propósito geral
	- Código em **VHDL**: **gera hardware** que processa entradas de forma **concorrente**
		- Pode-se dizer que o código gera um processador de propósito específico
- Problemas práticos de engenharia podem ser resolvidos com software ou com hardware
	- Mas linguagens para desenvolvimento de software e sintetização de hardware criam tipos de **artefatos distintos**

# **VHDL: TIPOS DE DADOS & OPERAÇÕES**

- Linguagem **fortemente tipada**
	- Todos os **sinais e variáveis** possuem um tipo
	- Tipos são **verificados na compilação**
	- Cada tipo possui um **conjunto definido de valores** e **operadores** válidos.
- **Tipos podem ser definidos pelos usuários**
	- Tipos mais usados são os definidos pelo IEEE: **std\_logic**  e **std\_logic\_vector**
	- Criação de novos tipos: vide apêndice
- **Cuidado com a inicialização**
	- Um sinal não inicializado não possui valor conhecido, embora simulador possa colocar um valor default (ex.: 0)

Tipos padrão no VHDL

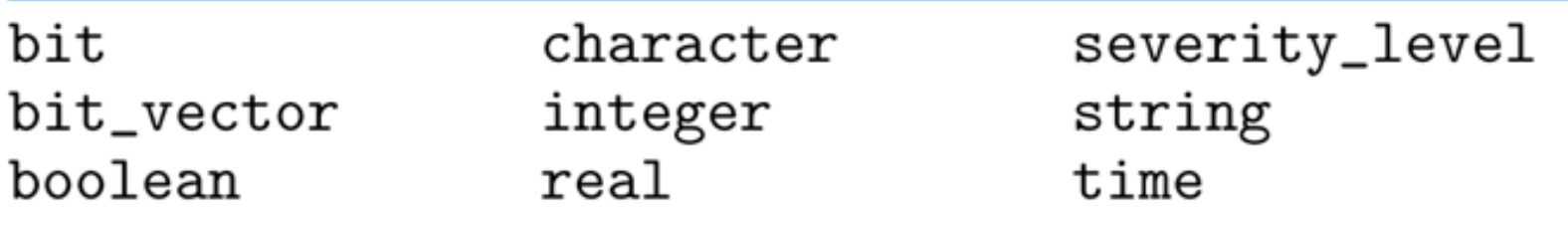

- Valores para alguns tipos padrão:
	- boolean: TRUE, FALSE
	- Integer (1, 7, 42): pelo menos 32 bits, positivos e negativos
	- char ('A', 'B', 'C', ...): ISO-8 bits (128 ASCII)
	- string ("0101", "ABCD"): vetor de caracteres
- **NOTA**: perceba uso de **aspas** dependendo do tipo

- Tipos mais usados em sistemas digitais:
	- **std\_logic:** "bit mais flexível" (Padrão IEEE 1164)
	- **std\_logic\_vector**: vetor de bits do tipo std\_logic
- Podem assumir valores diferentes de 0 ou 1
	- '0': 0 lógico
	- '1': 1 lógico
	- 'U': uninitialized. Valor do sinal não inicializado
	- 'X': unknown. Impossível determinar o valor/resultado
	- 'Z': alta impedância
	- 'W': Weak. Sinal fraco: não é possível dizer se deve ser 0 ou 1.
	- 'L': Sinal fraco que provavelmente irá valer 0
	- 'H': Sinal fraco que provavelmente irá valer 1
	- '-': Don't care.

Exemplos de uso de **std\_logic\_vector**:

• **Declaração**:

**signal vec : std\_logic\_vector (7 downto 0); signal v4 : std\_logic\_vector (3 downto 0);**

#### • **Atribuição de valores:**

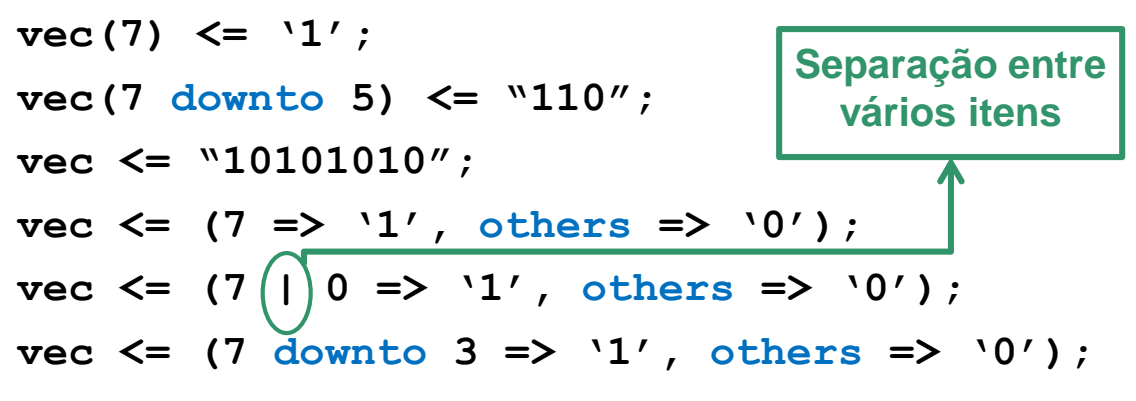

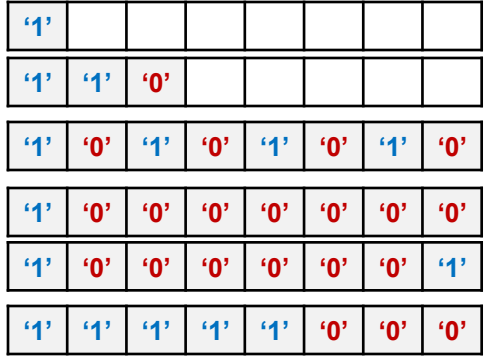

**7 6 5 4 3 2 1 0**

**Também possível: to**

**3 2 1 0**

#### • **Acesso:**

**v4(3) <= vec(7); v4 <= vec(7 downto 4);**  $v4$  (3 downto 2)  $\le$  vec(7)  $\frac{c}{c}$  vec(0); **concatenação**

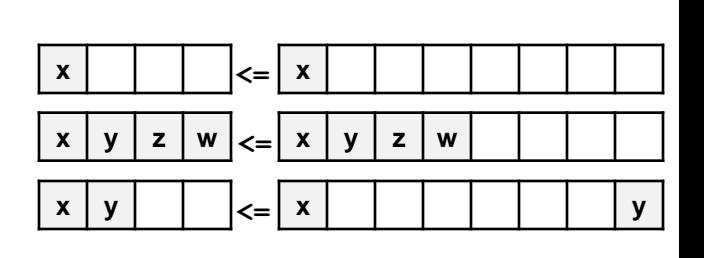

### **Usando bibliotecas**

```
-- library declaration
 2 library IEEE;
 3 use IEEE.std_logic_1164.all; -- basic IEEE library
 4 use IEEE.numeric_std.all;
                                -- IEEE library for the unsigned type and
                                -- various arithmetic operators
7 -- WARNING: in general try NOT to use the following libraries
              because they are not IEEE standard libraries
8 - -9 -- use IEEE.std_logic_arith.all;
10 -- use IEEE.std_logic_unsigned.all;
11 -- use IEEE.std_logic_signed
12
13 -- entity
14 entity my_ent is
15 port (A, B, C : in std_logic;
             F : out std_logic);
16
17 end my_ent;
18 -- architecture
19 architecture my_arch of my_ent is
      signal v1, v2 : std_logic_vector (3 downto 0);
20 — 10
```
- **library**: declara a biblioteca.
- **use**: declara quais pacotes serão usados. Ex.: std\_logic\_1164, todos os componentes contidos neste pacote (all).

### **Operações padrão**

- Dependem do tipo em questão, podendo ser padrão ou definidos pelas bibliotecas usadas. **Exemplos**:
	- Lógicos: **and, or, nand**, **nor, xor, xnor**, **not**
		- Ex.:  $(A \cdot B) \rightarrow A$  and  $B$ ;  $A' \rightarrow not A$
	- Numéricos: **+** , **–** , **\*** , **/** , **abs** (*valor absoluto*), **\*\*** (*exponenciação*)
		- Ex.:  $|val| \rightarrow abs val;$   $X^Y \rightarrow X * Y$
	- Comparação: **=**, **/=** (*diferente*), **<** , **<=**, **>** , **>=**
		- Ex.:  $A \neq B$   $\rightarrow$  **A**  $\neq$  **B**
	- Vetores: **&** (*concatenação*), **rol** (*rotação à esquerda*), **ror** (rotação à direita)
		- Ex.: A concatenado com B **A & B**
		- Ex.: A rotacionado à direita de 2 posições → **A** ror 2

### **Exercício/Exemplo**

Escreva a entity para o circuito a seguir:

\n
$$
\text{set} \rightarrow \text{my\_switch} \rightarrow \text{saida}
$$
\n

\n\n $\text{ent1} \rightarrow \text{A} \rightarrow \text{saida}$ \n

```
entity my_switch is
port (sel : in std_logic;
     ent0 : in std_logic(3 downto 0);
     ent1 : in std_logic(3 downto 0);
     saida : out std_logic(3 downto 0));
end my_switch;
```
### **Estilos de projeto em VHDL**

- Diferentes estilos para descrever arquitetura (parte "executável" do componente)
	- **Estrutural:** portas e suas conexões
		- Síntese mais controlada por projetista: útil para combinar componentes prontos (blocos com entradas e saídas)
	- **Fluxo de dados**: relação entre entradas e saídas
		- Controle de síntese médio: para projetos pequenos a médios
	- **Comportamental**: abordagem mais alto nível
		- Síntese deixada para o compilador: uso de **process**
	- Projetos reais muitas vezes **combinam** os estilos...

# **VHDL: PROJETO USANDO ABORDAGEM ESTRUTURAL**

- Basicamente conectar caixas pretas
- Elemento principal: **componente**
- Podemos instanciar o mesmo componente diversas vezes

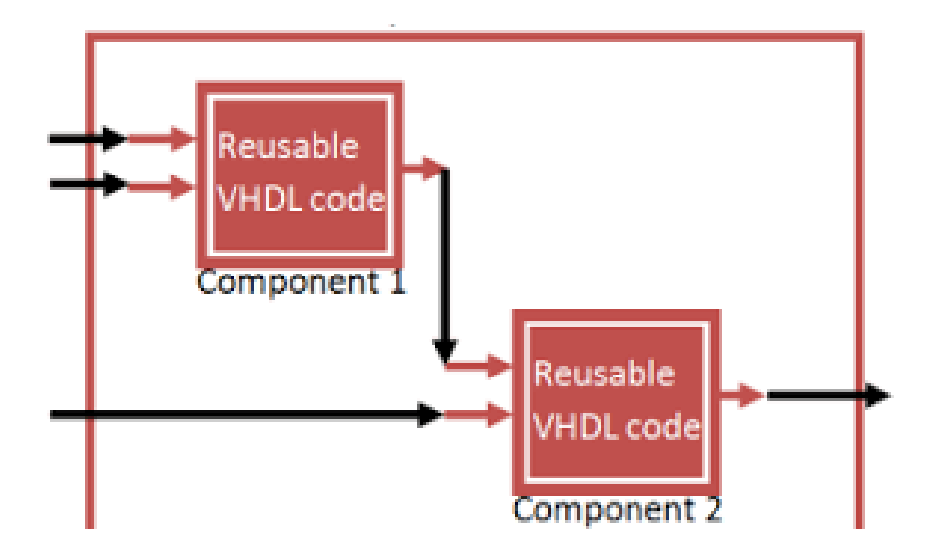

Vamos mostrar um exemplo: "maioria entre A, B e C"

- Sinais de entrada: inA, inB e inC; Sinais de saída: outF
- Componentes internos: portas lógicas AND2 e OR3
- Sinais internos: AB, AC, BC

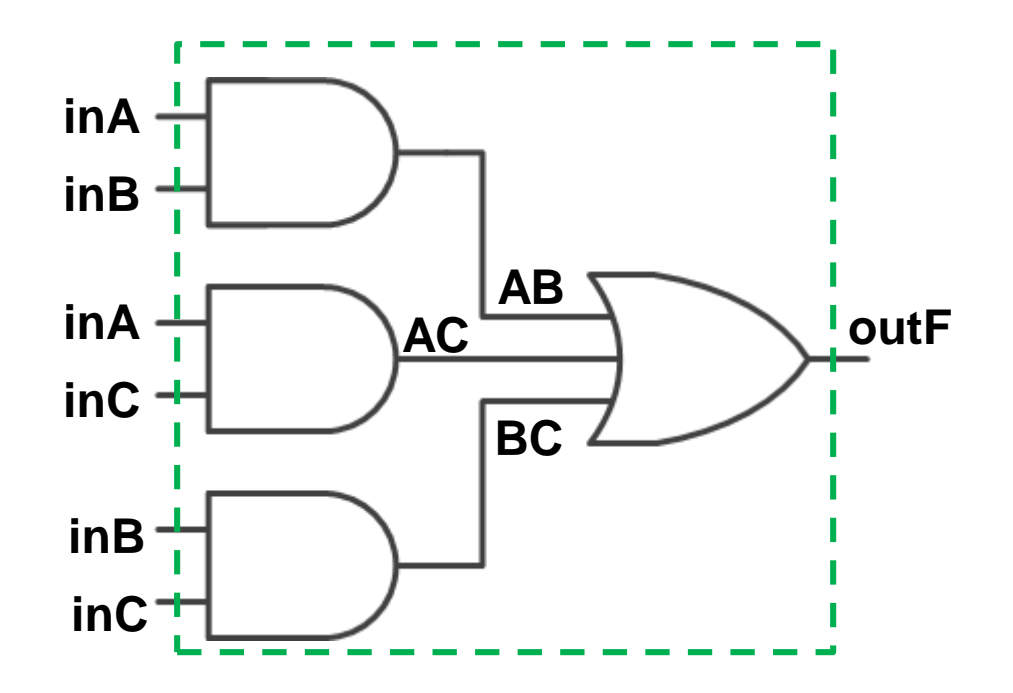

- Vamos mostrar um exemplo: "maioria entre A, B e C"
	- Componentes internos: portas lógicas AND2 e OR3
		- Em **ferramentas de desenvolvimento**: devem ser **incluídas no projeto** para serem visíveis pelo componente
		- Obs.: **Portas lógicas padrão** costumam estar **disponíveis em bibliotecas de fabricantes**

```
-- entidade: interface
entity and2 is
port (A,B : in std_logic;
        F : out std_logic);
end and2;
-- arquitetura: funcionamento
architecture archA of and2 is
begin
   F <= (A and B);
end archA;
```

```
-- entidade: interface
entity or3 is
port (A,B,C : in std_logic;
          F : out std_logic);
end or3;
-- arquitetura: funcionamento
architecture archO of or3 is
begin
   F <= (A or B or C);
end archO;
```
Vamos mostrar um exemplo: "maioria entre A, B e C"

Passo 1: definir entidade (interface de alto nível)

• Sinais de entrada: inA, inB e inC; Sinais de saída: outF

```
-- entidade: interface
entity maioria is
port (inA,inB,inC : in std_logic;
             outF : out std_logic);
end maioria;
```
Vamos mostrar um exemplo: "maioria entre A, B e C"

• Passo 2: declarar componentes usados pela entidade

• Componentes internos : AND2 e OR3

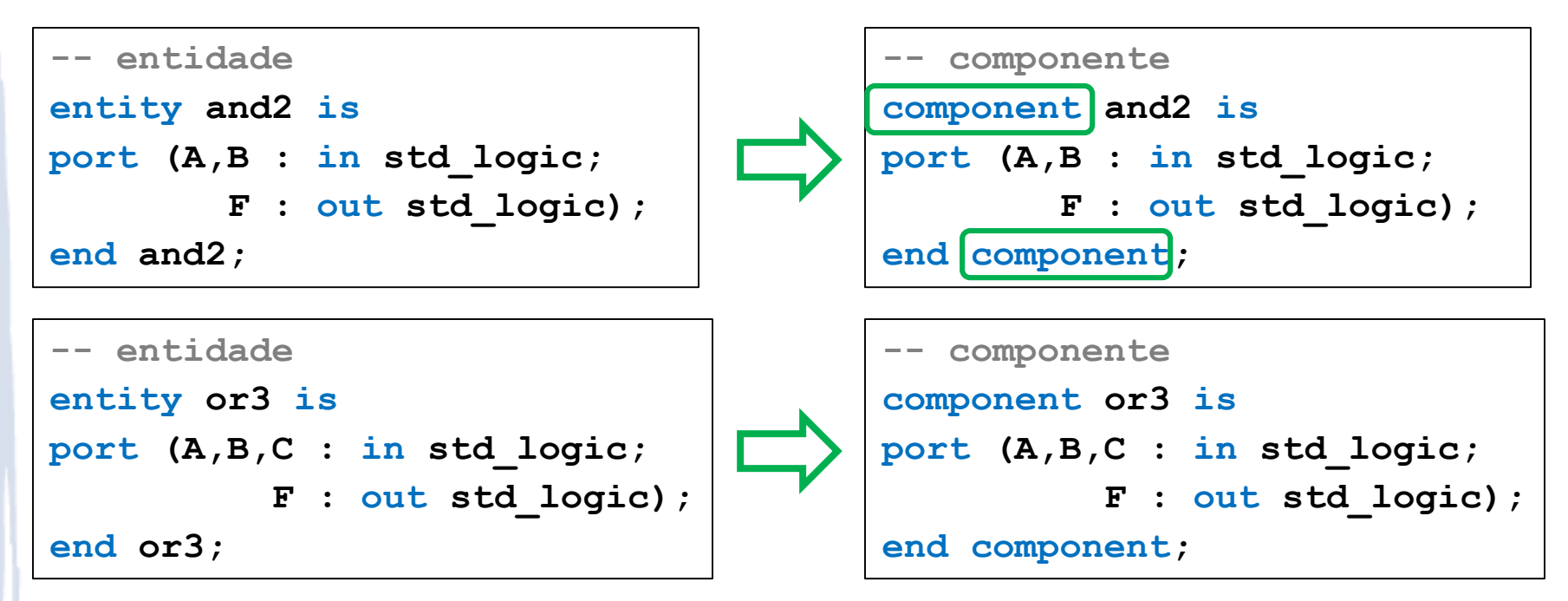

#### Vamos mostrar um exemplo: "maioria entre A, B e C"

Passo 2: declarar componentes usados pela entidade

```
entity maioria is -- entidade
port (inA,inB,inC : in std_logic;
            outF : out std_logic);
end maioria;
architecture arch of maioria is -- arquitetura
   component or3 is -- componente: OR3
   port (A,B,C : in std_logic; F : out std_logic);
   end component;
   component and2 is -- componente: AND2
   port (A,B : in std_logic; F : out std_logic);
   end component;
    ...
begin
   ... 
                              Antes do "begin": escopo é local
```
Vamos mostrar um exemplo: "maioria entre A, B e C"

Passo 3: declarar sinais internos usados pela entidade

• Sinais internos: AB, AC, BC

```
entity maioria is -- entidade
port (inA,inB,inC : in std_logic;
             outF : out std_logic);
end maioria;
architecture arch of maioria is -- arquitetura
   component or3 is -- componente: OR3
   port (A,B,C : in std_logic; F : out std_logic);
   end component;
    ...
   signal AB, AC, BC : std_logic;
begin
    ... 
                                  Também antes do "begin": 
                                       escopo é local
```
 Vamos mostrar um exemplo: "maioria entre A, B e C" **Passo 4**

Passo 4: instanciar e mapear componentes em sinais

label: component-name port map(signal1, signal2, ..., signaln);

label: component-name port map(port1=>signal1, port2=>signal2, ..., portn=>signaln);

• Exemplo:

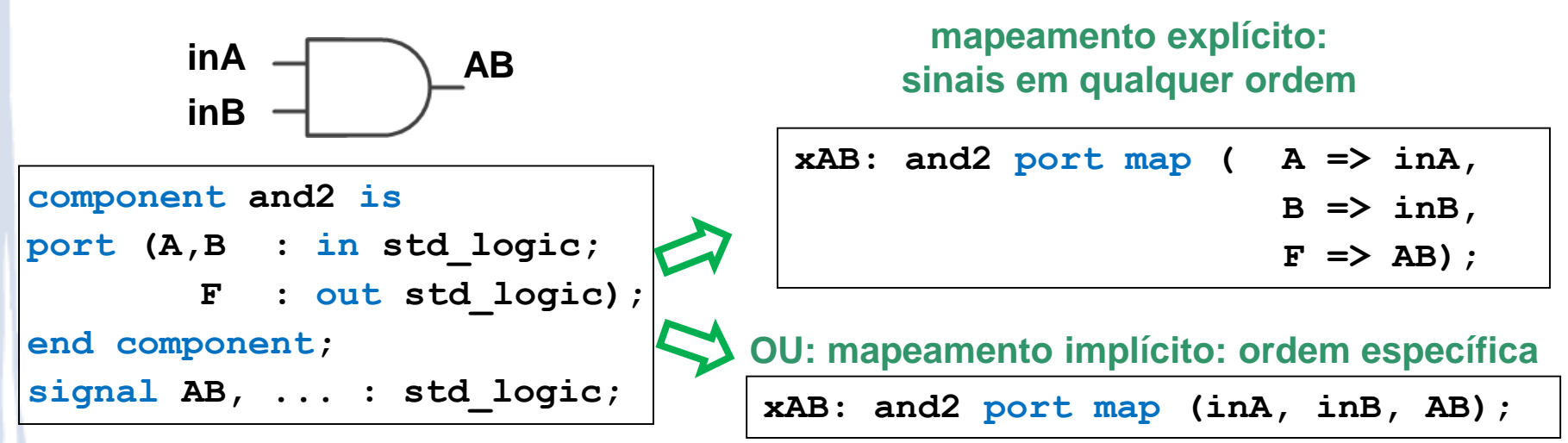

```
 Vamos mostrar um exemplo: "maioria entre A, B e C"
entity maioria is -- entidade
port (inA,inB,inC : in std_logic; outF : out std_logic);
end maioria;
architecture arch of maioria is -- arquitetura
    component or3 is -- componente: OR3
   port (A,B,C : in std_logic; F : out std_logic);
   end component;
   component and2 is -- componente: AND2
   port (A,B : in std_logic; F : out std_logic);
   end component;
    signal AB, AC, BC : std_logic; -- sinais internos
begin -- mapeamentos
    xAB: and2 port map (A \Rightarrow inA, B \Rightarrow inB, F \Rightarrow AB);
    xAC: and 2 port map (A \Rightarrow inA, C \Rightarrow inC, F \Rightarrow AC);xBC: and 2 port map (B \Rightarrow inB, C \Rightarrow inC, F \Rightarrow BC);
    xF: or3 port map (A \Rightarrow AB, B \Rightarrow AC, C \Rightarrow BC, F \Rightarrow outF);
end arch;
```
Vamos mostrar um exemplo: "maioria entre A, B e C"

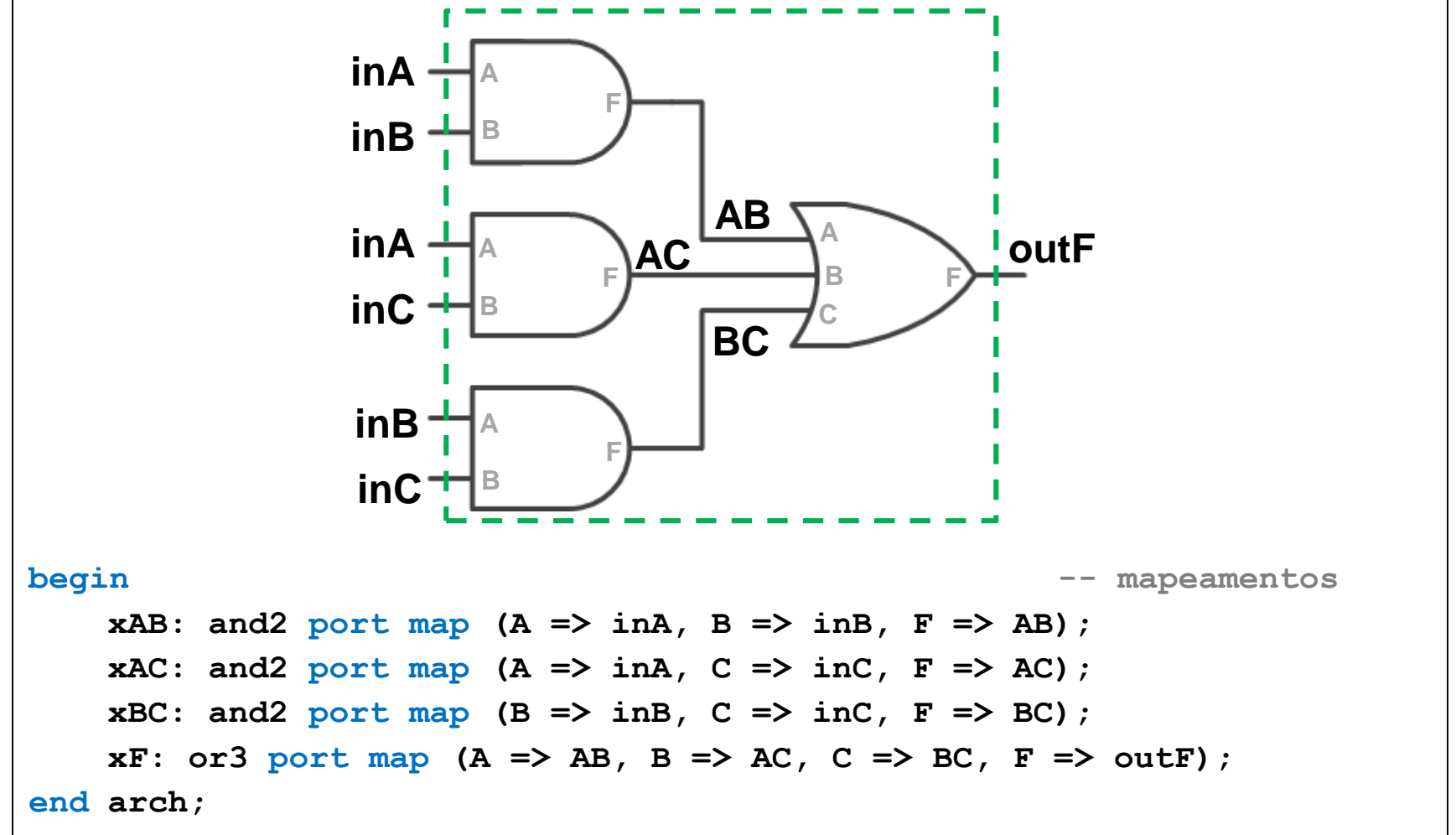

# **VHDL FLUXO DE DADOS: PRINCIPAIS COMANDOS CONCORRENTES**

E vários exemplos ilustrativos

- Atribuição **incondicional**: **<=**
	- Já mostrada anteriormente
- Ex.: Construa um NAND de 3 entradas em VHDL

```
-- library declaration
library IEEE;
use IEEE.std_logic_1164.all;
-- entity
entity my_nand3 is
port (A,B,C : in std_logic;
     F : out std_logic);
end my_nand3;
-- architecture
architecture impl_nand3 of my_nand3 is
begin
   F <= not (A and B and C);
end impl_nand3;
```
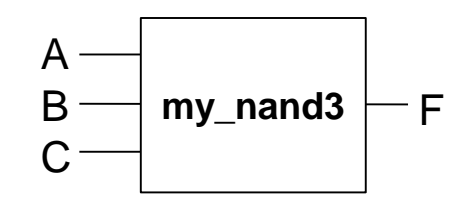

- Atribuição incondicional: <=
- Ex.: Implemente a função  $F = L' \cdot M' \cdot N + L \cdot M$  $\bullet$

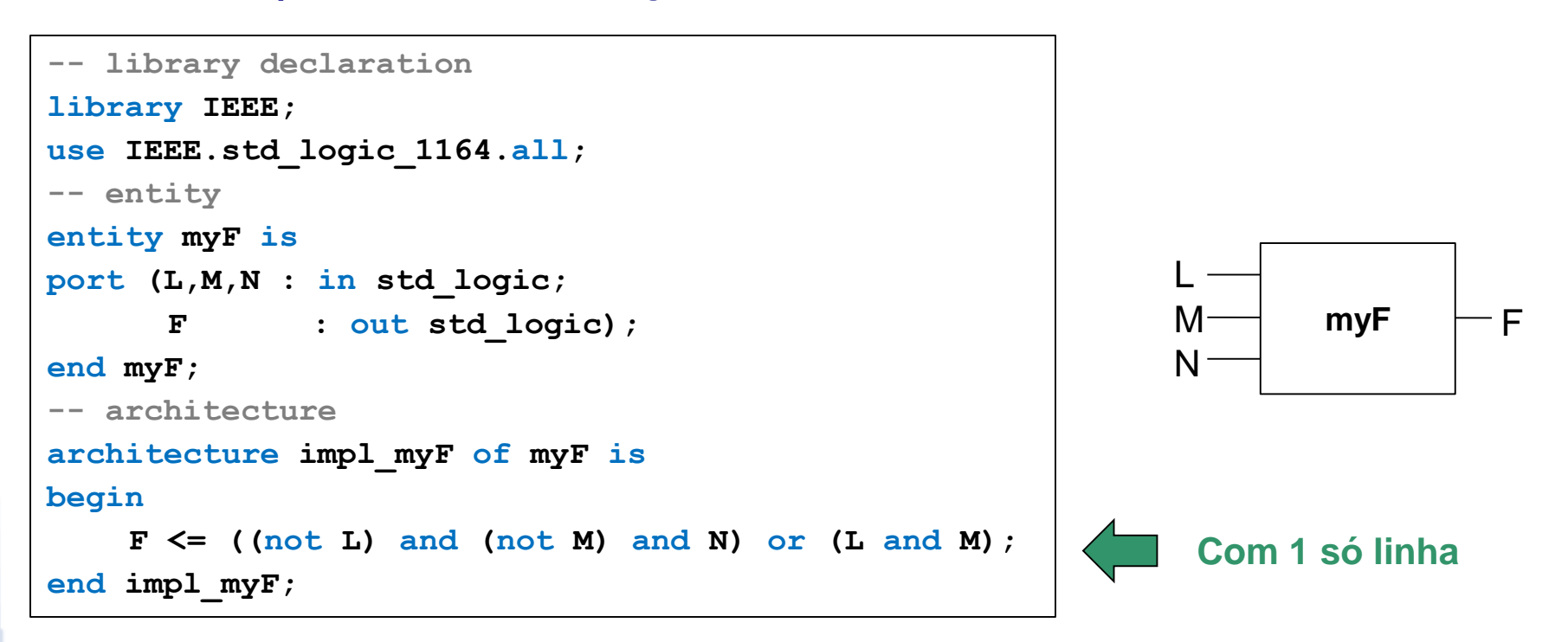

- · Atribuição incondicional: <=
- Ex.: Implemente a função  $F = L' \cdot M' \cdot N + L \cdot M$

```
-- library declaration
library IEEE;
use IEEE.std logic 1164.all;
-- entity
entity myF is
port (L,M,N : in std logic;
                                                                        MmyF
                                                                                            ٠F
           : out std logic);
       F
                                                                        N
end myF;
-- architecture
architecture myFv2 of myF is
     signal A1, A2 : std logic; -- intermediários
                                                                           Com sinais
begin
                                                                         intermediários
     \text{Al} \leq ((\text{not } \text{L}) \text{ and } (\text{not } \text{M}) \text{ and } \text{N});A2 \leq (L \text{ and } M);F \leq A1 or A2;
end myFv2;
```
#### Atribuição **condicional**: **when**

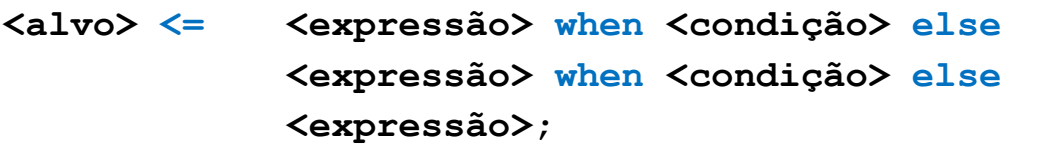

- Condição: variável booleana ou operação booleana (usando  $=, /=, >, >=, <, <=)$
- Ex.: Implemente a arquitetura de  $F = L' \cdot M' \cdot N + L \cdot M$ , usando atribuição condicional

```
architecture myFv3 of myF is
begin
   F \leq 1' when (L = '0' and M = '0' and N = '1') else
         '1' when (L = '1' and M = '1') else
         '0';
end myFv2;
```
- Atribuição **condicional**: **when**
- Ex.: Implemente a arquitetura do circuito seletor de 4 bits abaixo

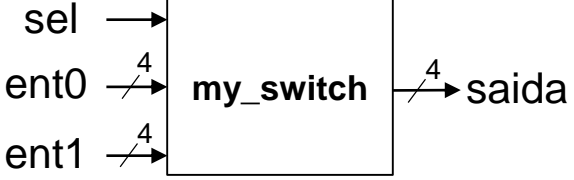

```
entity my_switch is
port (sel : in std_logic;
      ent0, ent1 : in std_logic(3 downto 0);
      saida : out std_logic(3 downto 0));
end my_switch;
architecture archSel of my_switch is
begin
    saida <= ent0 when (sel = '0') else
            ent1 when (sel = '1') else
            "0000"; -- "catch-all"
end archSel ;
```
**Poderia ser omitido, mas assim listam-se todas as possibilidades e cobre-se caso de "valor lógico inválido" legibilidade + confiabilidade**

#### Atribuição **condicional com seleção**: **with-select**

• Similar a **when**, mas usando estilo do "switch-case" em C

with <expressão de seleção> select **<alvo> <= <expressão> when <valores\_seleção>, <expressão> when <valores\_seleção>;**

Ex.: Implemente a arquitetura de  $F = L' \cdot M' \cdot N + L \cdot M$ , usando atribuição condicional com seleção

```
architecture myFvSel of myF is
begin
    with (L = 0' and M = 0' and N = 1' or (L = 1' and M = 1') select
        F \leq 1' when '1',
             '0' when '0',
             '0' when others; -- "catch all": útil para legibilidade
end myF;
```
**Nota: não é lá uma forma muito interessante de implementar, mas mostra um exemplo funcional do uso de with-select…**

Atribuição **condicional com seleção**: **with-select**

with <expressão de seleção> select

**<alvo> <= <expressão> when <valores\_seleção>,** 

**<expressão> when <valores\_seleção>;**

- Ex.: Implemente a arquitetura de  $F = L' \cdot M' \cdot N + L \cdot M$ , usando atribuição condicional com seleção
	- Também podemos usar a soma canônica:  $F = \Sigma(1,6,7)$

```
architecture myFCanonicalSum of myF is
     signal mintermo : std_logic_vector (2 downto 0);
begin
     minterm<sub>0</sub> <math>\leq</math> (L <math>\&amp; M \&amp; N</math>) ; -- monta vector de bitswith mintermo select
          F <='1' when "001" | "110" | "111",
                '0' when others; -- "catch all"
end myFCanonicalSum;
```
- Atribuição **condicional com seleção**: **with-select**
- Ex.: Implemente a arquitetura do circuito seletor de 4 bits abaixo, usando **with-select**
	- Envia uma entrada para a saída: ent0 ou ent1

\n
$$
\text{set} \rightarrow \text{my\_switch} \rightarrow \text{saida}
$$
\n

\n\n $\text{ent1} \rightarrow \text{A} \rightarrow \text{saida}$ \n

```
architecture archSelv2 of my_switch is
begin
    with sel select
        saida <= ent0 when '0',
                 ent1 when '1',
                "0000" when others; -- "catch all"
end archSelv2;
```
- · Atribuição condicional com seleção: with-select
- Ex. (cont): e se "sel" invertesse as saídas?

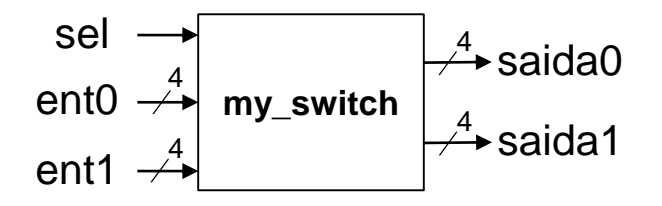

```
architecture archSelv2 of my switch is
begin
    with sel select
       saida0 \le ent0 when '0',
                  ent1 when '1',
                         when others; -- "catch all"
                 "0000"with sel select
       saidal \le entl when '0',
                  ent0 when '1',
                         when others; -- "catch all"
                 ^{\rm w}0000"
end archSelv2;
```
<u>Um só alvo por</u> with-select !!!

- Atribuição **condicional com seleção**: **with-select**
- Ex.: Implemente a arquitetura do verificador de faixas de magnitude de 4 bits abaixo, usando **with-select**

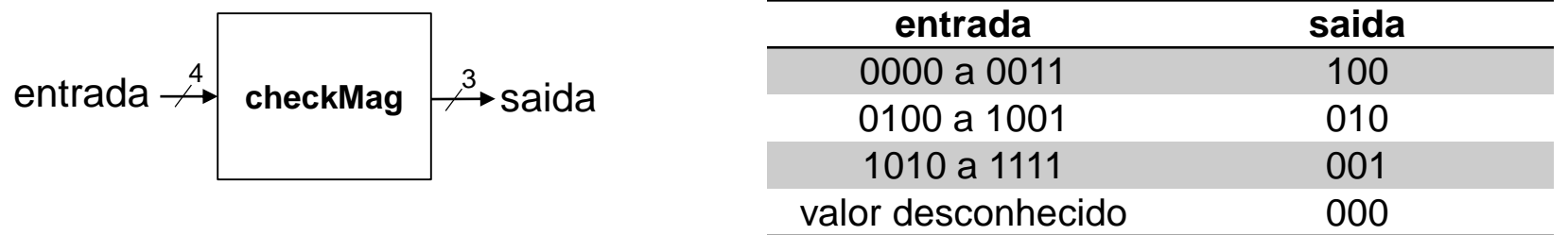

```
architecture arch of checkMag is
begin
    with entrada select
        saida <= "100" when "0000"|"0001"|"0010"|"0011",
                 "010" when "0100"|"0101"|"0110"|"0111"|"1000"|"1001",
                 "001" when "1010"|"1011"|"1100"|"1101"|"1110"|"1111",
                 "000" when others; -- "catch all"
end arch;
```
# **VHDL COMPORTAMENTAL: ATRIBUIÇÕES SEQUENCIAIS (PROCESSOS)**

# **VHDL Comportamental: processos**

- Bloco contendo instruções **sequenciais**: **process**
	- Embora **"sequencial" para projetista**, sintetizador cria **hardware concorrente**...
		- Bloco deve ser **simples**, ou hardware fica complexo e lento...
	- Processos podem ser "**ativados**" em resposta a sinais: permite construção de circuitos sequenciais (foco de PCS3225)

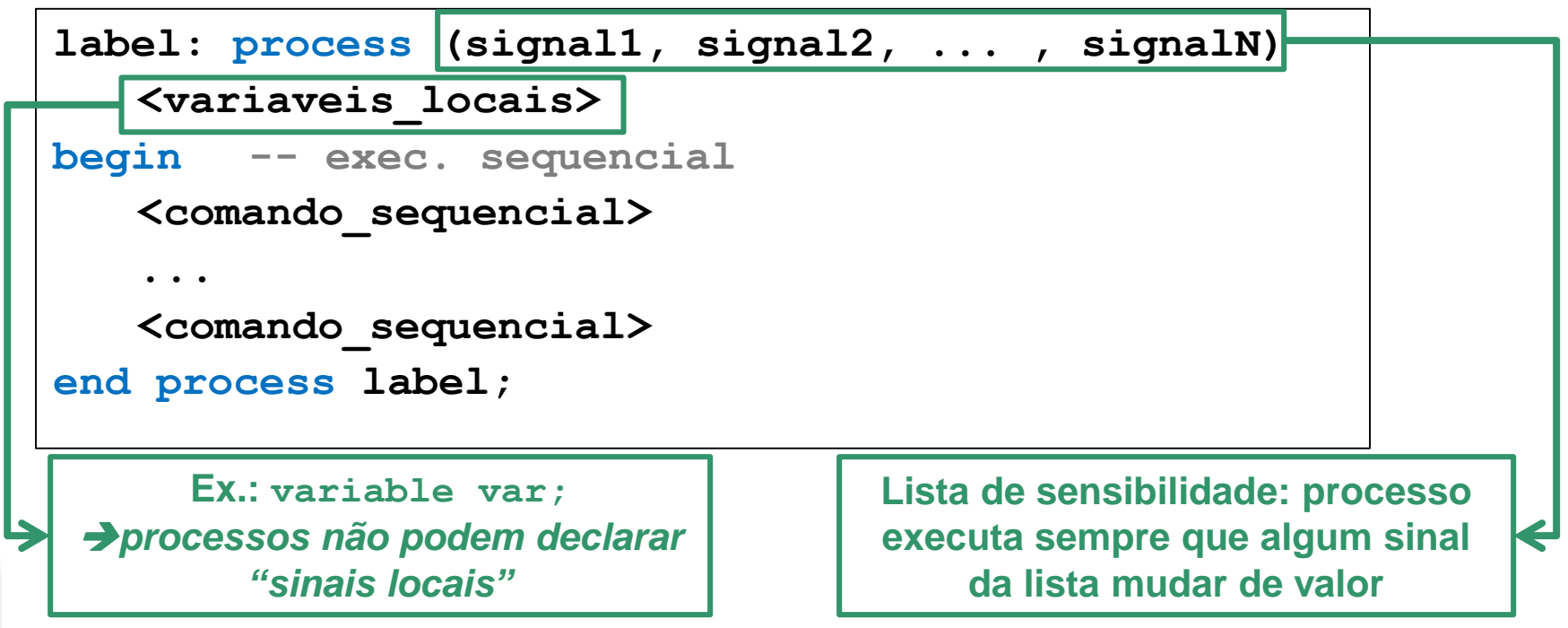

### **VHDL Comportamental: processos**

- Bloco contendo instruções **sequenciais**: **process**
	- **Diferentes processos** executam **concorrentemente**
	- **Processos** executam **concorrentemente** com **outros comandos**

```
label1: process (<lista_sensibilidade>)
           <variaveis_locais>
   1
        begin -- exec. sequencial
            <comandos_sequenciais> -- mantenha SIMPLES!!!
CONCORRENTES
CONCORRENTES
        end process label1;
        label2: process (<lista_sensibilidade>)
             <variaveis_locais>
   2
        begin -- exec. sequencial
            <comandos_sequenciais> -- mantenha SIMPLES!!! 
        end process label2;
        A <= B or C;
   3
```
### **Ex.: Fluxo de dados vs. Comportamental**

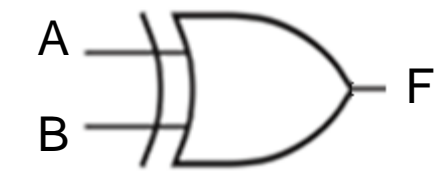

```
-- library declaration
library IEEE;
use IEEE.std_logic_1164.all;
-- entity
entity my_xor is
port (A,B : in std_logic;
     F : out std_logic);
end my_xor;
-- architecture: fluxo de dados
architecture dflow of my_xor is
begin
   F <= A xor B;
end dflow;
```

```
-- library declaration
library IEEE;
use IEEE.std_logic_1164.all;
-- entity
entity my_xor is
port (A,B : in std_logic;
     F : out std_logic);
end my_xor;
-- architecture: comportamental
architecture behav of my_xor is
begin
   xor_proc: process(A,B)
   begin 
       F <= A xor B;
   end process xor_proc;
end behav;
```
### **Ex.: Fluxo de dados vs. Comportamental**

A **quad** B  $X = A^2 + B^2$  $-Y = A^2 - 2^*B^2$ 

**-- entity: IDÊNTICA**

**-- entity**

**entity quad is**

**port (A,B : in integer;**

**X,Y : out integer);**

#### **end quad;**

**-- architecture: fluxo de dados architecture fdados of quad is begin**

**X <= A\*\*2 + B\*\*2;**

 $Y \leq A \cdot \times 2 - 2 \cdot (B \cdot \times 2)$ ;

**end fdados;**

```
...
-- architecture: comportamental
architecture comp of quad is
begin
   squares: process(A,B)
        variable a2,b2 : integer;
   begin 
       a2 := A**2;
       b2 := B**2;
       X <= a2 + b2; 
       b2 := 2*b2;
       Y <= a2 - b2; 
   end process squares;
end comp;
```
### **Processos: lista de sensibilidade**

- Lista de sensitividade pode conter só algumas entradas
	- Ex.: saída recebe entrada só se chave "load" mudar de valor

d\_in — **buffer**  $\rightarrow$  d\_out load  $8 \fbox{3}$ 

```
entity buffer is
port (load : in std_logic; 
     d_in : in std_logic_vector (7 downto 0);
     d_out : out std_logic_vector (7 downto 0));
end buffer;
architecture impl of buffer is
begin
   loader: process(load) -- sensível apenas a "load"
   begin 
       d_out \le d_in; -- se load "0 \to 1" ou "1 \to 0"
   end process loader;
end impl;
```
- · Atribuição condicional: if
	- Obs: parênteses é opcional

```
if (condicão) then
   <expressão>
elsif (condição) then
   <expressão>
else
   <expressão>
end if:
```

```
• Exemplo:
   F = A \cdot B' \cdot C' + B \cdot C
```
entity func is -- entity port (A, B, C : in std logic; F : out std logic); end func;

```
architecture arch1 of func is
begin
  proc: process (A, B, C)
  begin
    if (A=1' and B=1' and C=1') then
       F \leq -1;
   elsif (B='1' and C='1') thenF \leq -1;
   else -- perceba que não tem "then"
       F \leq -10';
   end if:end process proc;
end arch1;
```
• Atribuição condicional: if

```
if (condicão) then
    <expressão>
elsif (condição) then
    <expressão>
e<sup>1</sup>se
    <expressão>
end if:
```
Exemplo (uma alternativa):  $F = A \cdot B' \cdot C' + B \cdot C$  $\bullet$ 

```
architecture arch2 of func is
begin
 proc: process (A, B, C)
  begin
    if (A=1' and B=1' and C=1' or (B=1' and C=1') then
       F \leq -1;
   else
                 -- perceba que não tem "then"
       F \leq -10';
   end if:end process proc;
end arch2;
```
Atribuição condicional com seleção: **case**

```
case <expressão_de_seleção> is
    when escolhas => 
        <expressões_sequenciais> 
    when escolhas =>
        <expressões_sequenciais> 
    when others =>
         <expressões_sequenciais>
end case;
```
**Exemplo:**  $F = A \cdot B' \cdot C' + B \cdot C$ 

```
entity func is -- entity
port (A,B,C : in std_logic;
      F : out std_logic);
end func;
```
- Atribuição condicional com seleção: **case**
- Exemplo:  $F = A \cdot B' \cdot C' + B \cdot C$

```
architecture arch3 of func is
    signal comboABC: std_logic_vector (2 downto 0);
begin
    comboABC <= A & B & C; -- agrupamento de sinais para o case
    func_proc: process(comboABC)
    begin
         case (comboABC) is
             when ^{\prime\prime}100^{\prime\prime} => F <= ^{\prime}1^{\prime};
             when ^{\prime\prime} 011" => F <= ^{\prime}1';
             when "111" => F \leq 1';
             when others => F <= '0';
         end case;
    end process func_proc;
end arch3;
                                                         Pode haver mais
                                                         de um comando
                                                            por when
```
# **CONCLUSÕES**

### **Dicas**

- Site LabDigital (http://www.pcs.usp.br/~labdig/)
	- Quartus: software para projetar usando VHDL
		- Nome da entidade deve ser o nome do arquivo
	- Material de apoio
		- Tutorial de como simular circuitos
		- Apostilas de VHDL
- Observações
	- Evite process por enquanto
	- Evite estruturas sequenciais (e.g., if-then-else, case-when)

# **Referências**

- Free Range VHDL: http://freerangefactory.org/books\_tuts.html
	- 1-2: leitura recomendada
	- 3-5: leitura obrigatória
	- 6: até 6.7: leitura obrigatória
	- 8: leitura obrigatória, ignorar parte sequencial
	- 10: leitura recomendada
	- Apendice B: leitura obrigatória
- Capítulo 5 do Wakerly
	- Obrigatório: 5 e 5.1 (todas subseções): introdução
	- Obrigatório: 5.3: VHDL
	- Recomendável: 5.3.3 em diante
	- **Exercícios**: 5.3 a 5.10, 5.23 a 5.32
# **APÊNDICE 1**

Um pouco de "feeling" do LabDigital

### **VHDL Estrutural (exemplo no Wakerly)**

```
library IEEE;
use IEEE.std_logic_1164.all;
library unisim;
use unisim. vcomponents.all;
entity prime is
   port ( N: in STD_LOGIC_VECTOR (3 downto 0);
          F: out STD\_LOGIC );
end prime;
architecture prime1_arch of prime is
signal N3_L, N2_L, N1_L: STD_LOGIC;
signal N3L_NO, N3L_N2L_N1, N2L_N1_NO, N2_N1L_NO: STD_LOGIC;
component INV port (I: in STD_LOGIC; 0: out STD_LOGIC); end component;
component AND2 port (IO, I1: in STD_LOGIC; 0: out STD_LOGIC); end component;
component AND3 port (IO, I1, I2: in STD_LOGIC; 0: out STD_LOGIC); end component;
component OR4 port (IO, I1, I2, I3: in STD_LOGIC; 0: out STD_LOGIC); end component;
begin
 U1: INV port map (N(3), N3_L);
 U2: INV port map (N(2), N2_L);
                                                                      Ligação entre 
 U3: INV port map (N(1), N1_L);
 U4: AND2 port map (N3_L, N(0), N3L_NO);
                                                                   entradas/saídas e 
 U5: AND3 port map (N3_L, N2_L, N(1), N3L_N2L_N1);
                                                                     componentes e 
 U6: AND3 port map (N2_L, N(1), N(0), N2L_N1_N0);
 U7: AND3 port map (N(2), N1_L, N(0), N2_N1L_N0);sinaisU8: OR4 port map (N3L_NO, N3L_N2L_N1, N2L_N1_NO, N2_N1L_NO, F);
end prime1_arch;
```
# **VHDL Estrutural (exemplo no Wakerly)**

 $(c)$ 

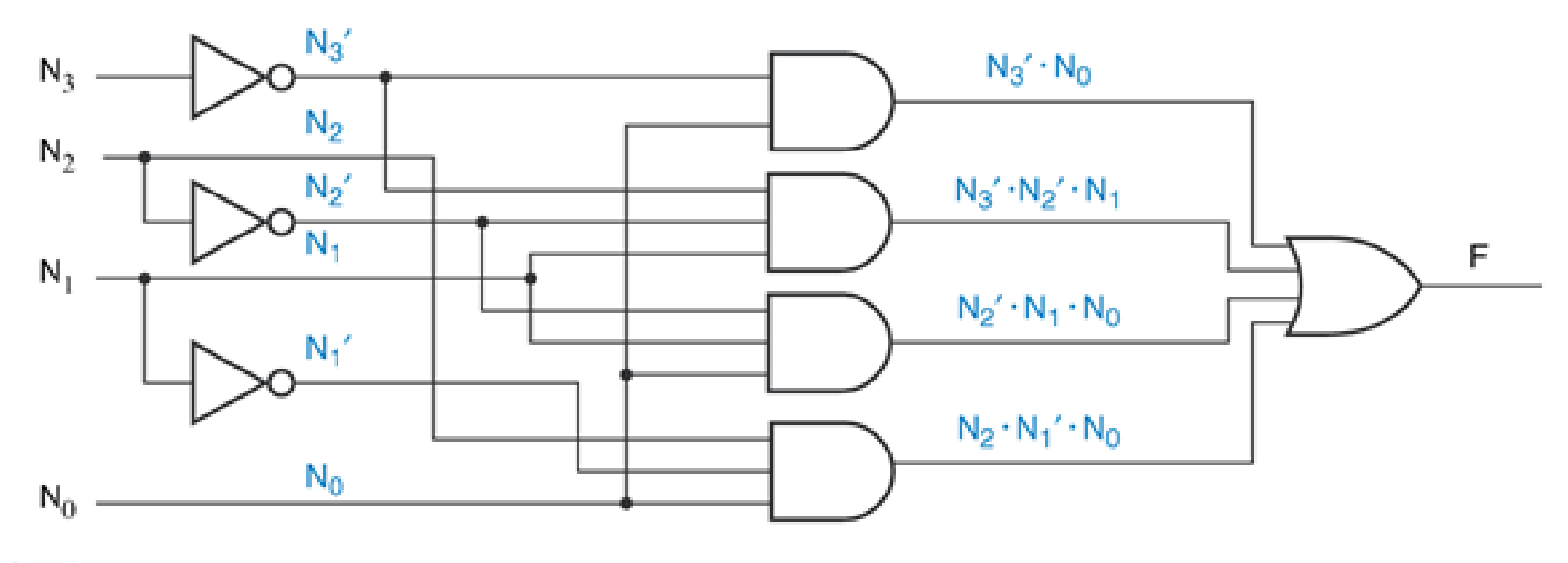

begin

U1: INV port map  $(N(3), N3_L)$ ; U2: INV port map  $(N(2), N2_L)$ ; U3: INV port map  $(N(1), N1_L)$ ; U4: AND2 port map (N3\_L, N(0), N3L\_NO); U5: AND3 port map (N3\_L, N2\_L, N(1), N3L\_N2L\_N1); U6: AND3 port map (N2\_L, N(1), N(0), N2L\_N1\_N0); U7: AND3 port map (N(2), N1\_L, N(0), N2\_N1L\_NO); U8: OR4 port map (N3L\_NO, N3L\_N2L\_N1, N2L\_N1\_NO, N2\_N1L\_NO, F);

**Ligação entre entradas/saídas e componentes e sinais**

end prime1\_arch;

#### **Altera Quartus - Editor VHDL**

```
File Edit View Project Processing Tools Window Help
                                                                                                                                                 Search altera.c...
       66 す | 譚 譚 | 門 Nr Nr | 0 1 1 1 1 |
                                                                      \frac{267}{268} \equivlibrary IEEE;
\overline{1}\sqrt{2}use IEEE.std_logic_1164.all;
\mathbf{3}\overline{4}\Boxentity prime is
5
    \Box port ( N : in std_logic_vector (3 downto 0 );
 6
                  f : out std\_logic );
\overline{7}end entity prime;
8
9
    \Boxarchitecture prime arch of prime is
10
11signal N3_L, N2_L, N1_L : std_logic;
12
     signal N3L_N0, N3L_N2L_N1, N2L_N1_N0, N2_N1L_N0 : std_logic;
13
14
    Ficomponent INV
15
    \Box port ( I : in std_logic;
16
                  0: out std_logic );
17
     end component INV;
18
19
    白 component GAND2
20
    \Box port (I0, I1 : in std_logic;
210: out std_logic );
22
     end component GAND2;
23
24
    白component GAND3
25
    \Box port (I0, I1, I2 : in std_logic;
26
                  0: out std_logic );
27
     end component GAND3;
28
29
    Ecomponent GOR4
30
    □ port ( I0, I1, I2, I3 : in std_logic;
310: out std_logic );
32
     end component GOR4;
33
34
     begin
35
         UI : INV port map (N(3), N3_L);
36
         U2 : INV port map (N(2), N2_L);
37
         U3 : INV port map (N(1), N1_L);
38
         U4 : GAND2 port map ( N3_L, N(0), N3L_N0 );
39
         U5 : GAND3 port map ( N3_L, N2_L, N(1), N3L_N2L_N1 );
40
         U6 : GAND3 port map (N2_L, N(1), N(0), N2L_N1_N0 );
41
         U7 : GAND3 port map (N(2), N1_L, N(0), N2_N1L_N0);
42
        U8 : GOR4 port map ( N3L_N0, N3L_N2L_N1, N2L_N1_N0, N2_N1L_N0, F );
43
      end prime_arch;
44
```
# Quartus - Compilação (Síntese)

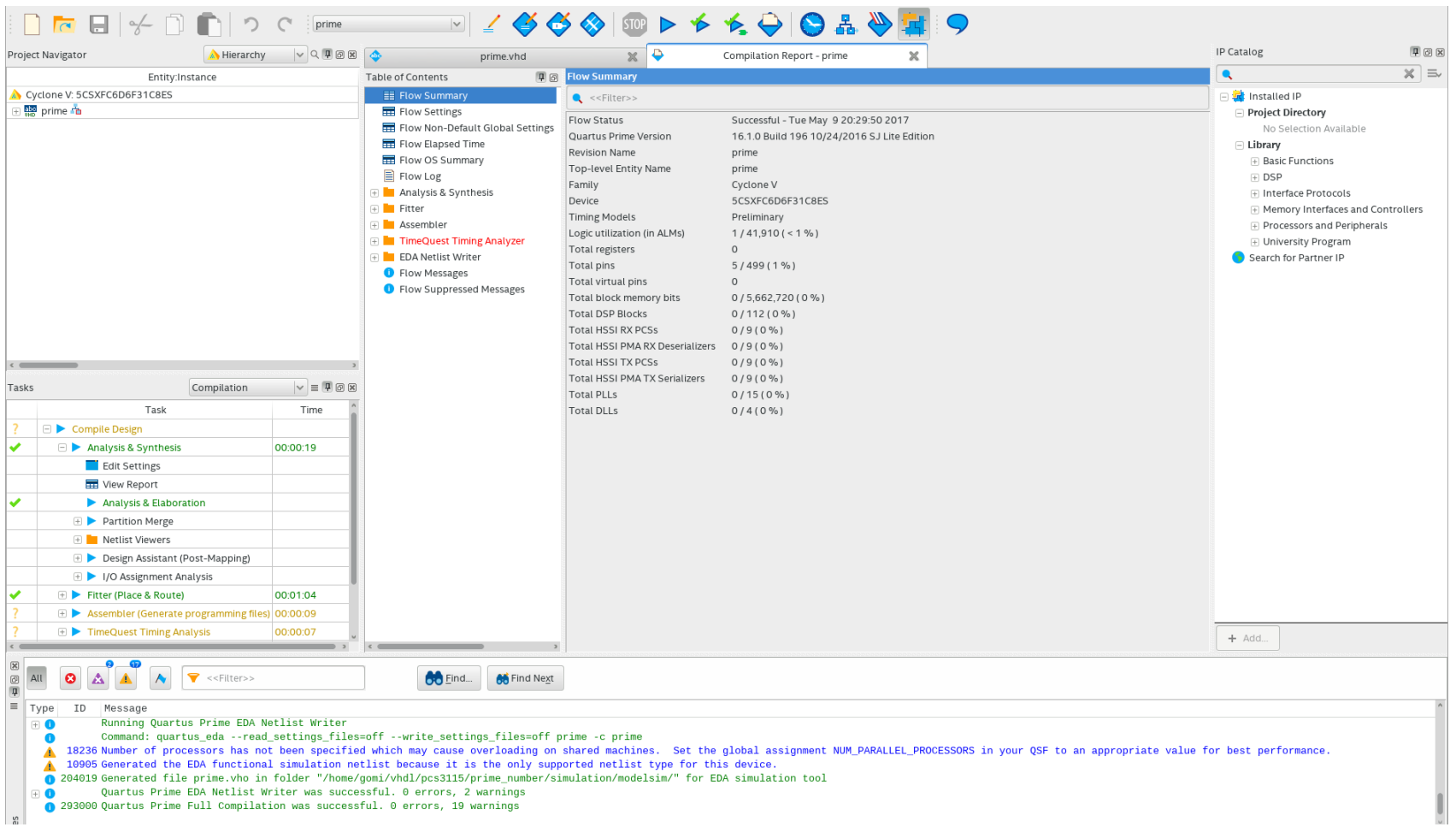

# Quartus - Simulação (ModelSim)

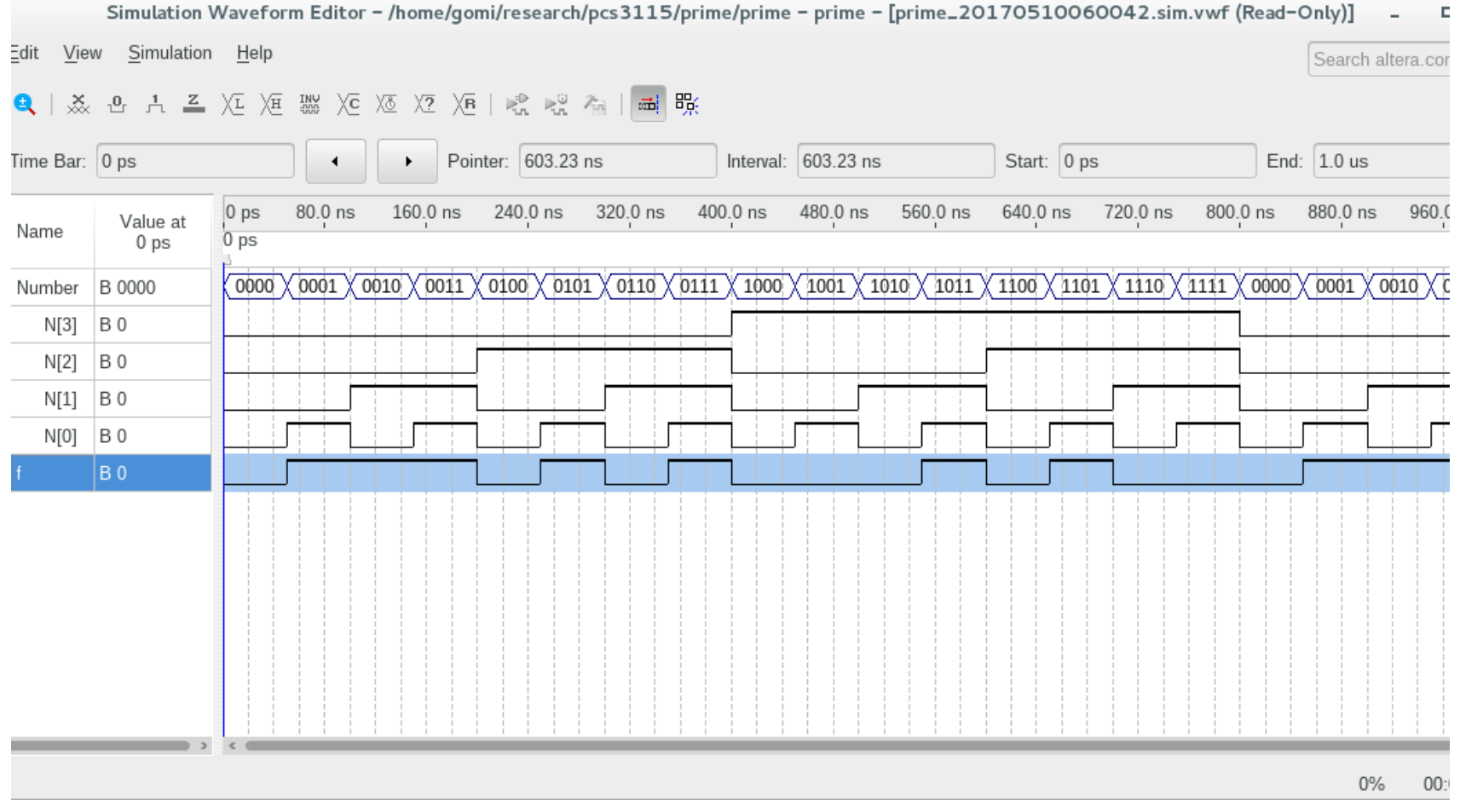

# Quartus - Gravação na FPGA

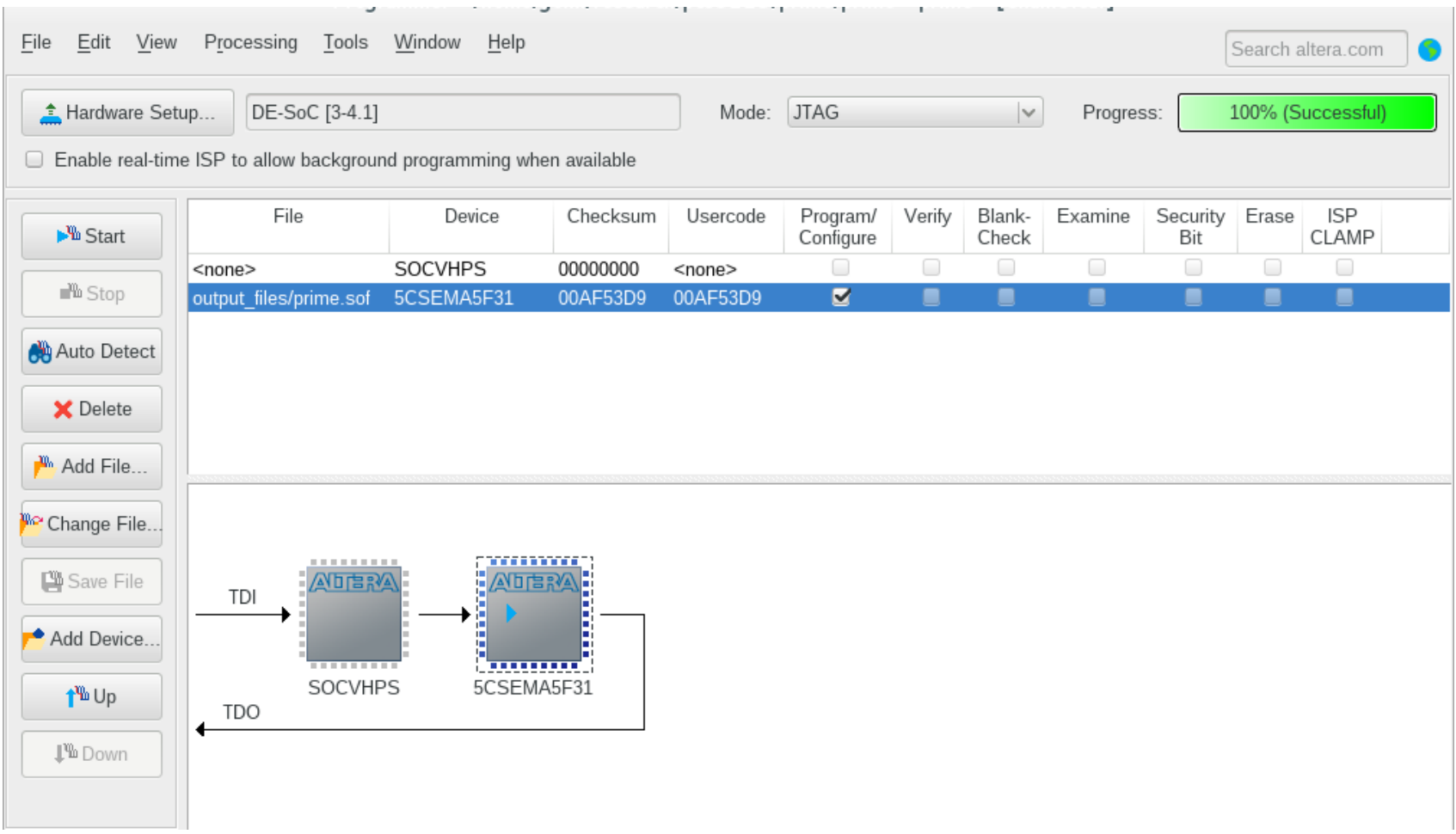

#### **Kit FPGA Altera**

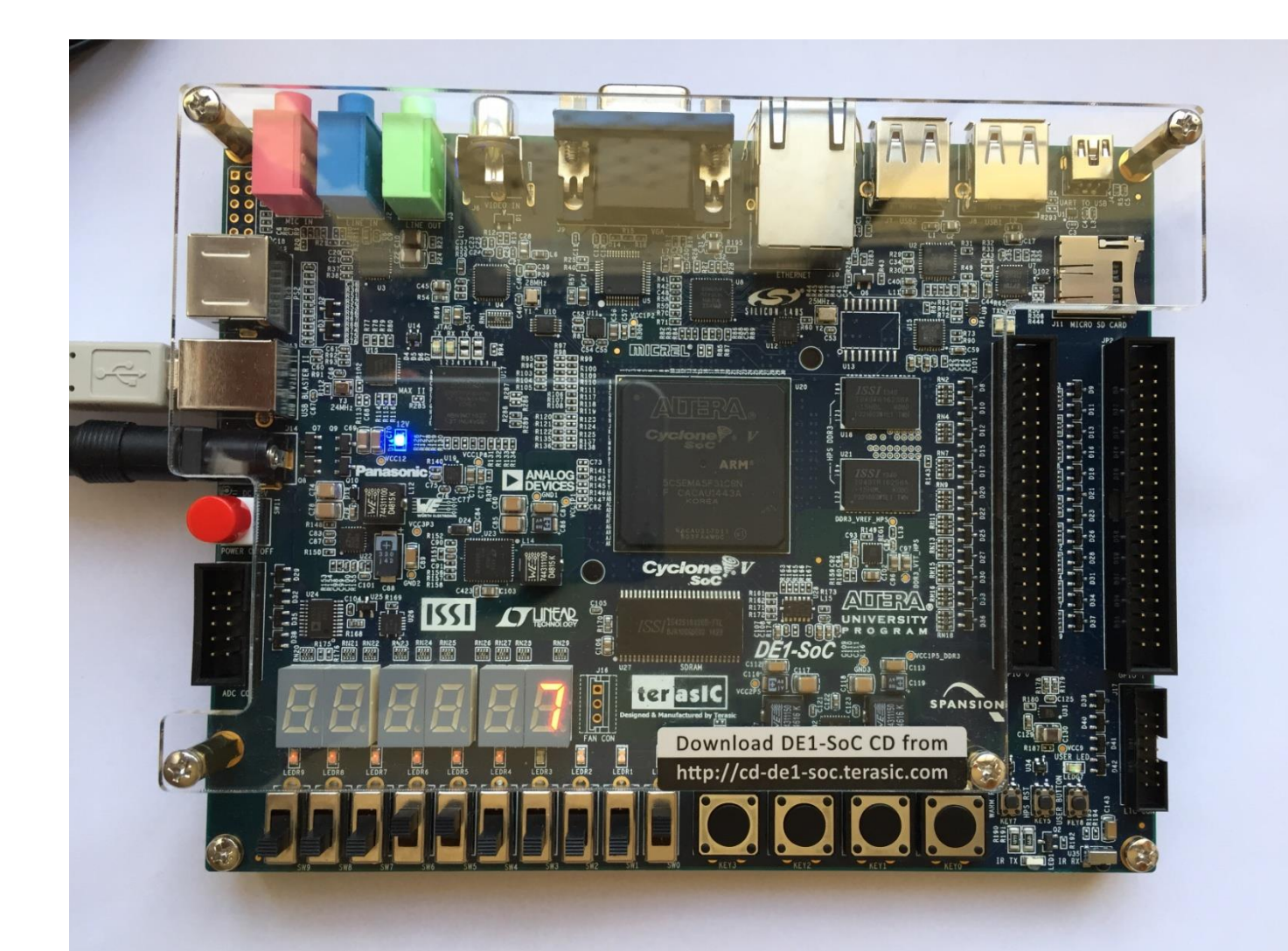

### **Somador Completo de 4 bits**

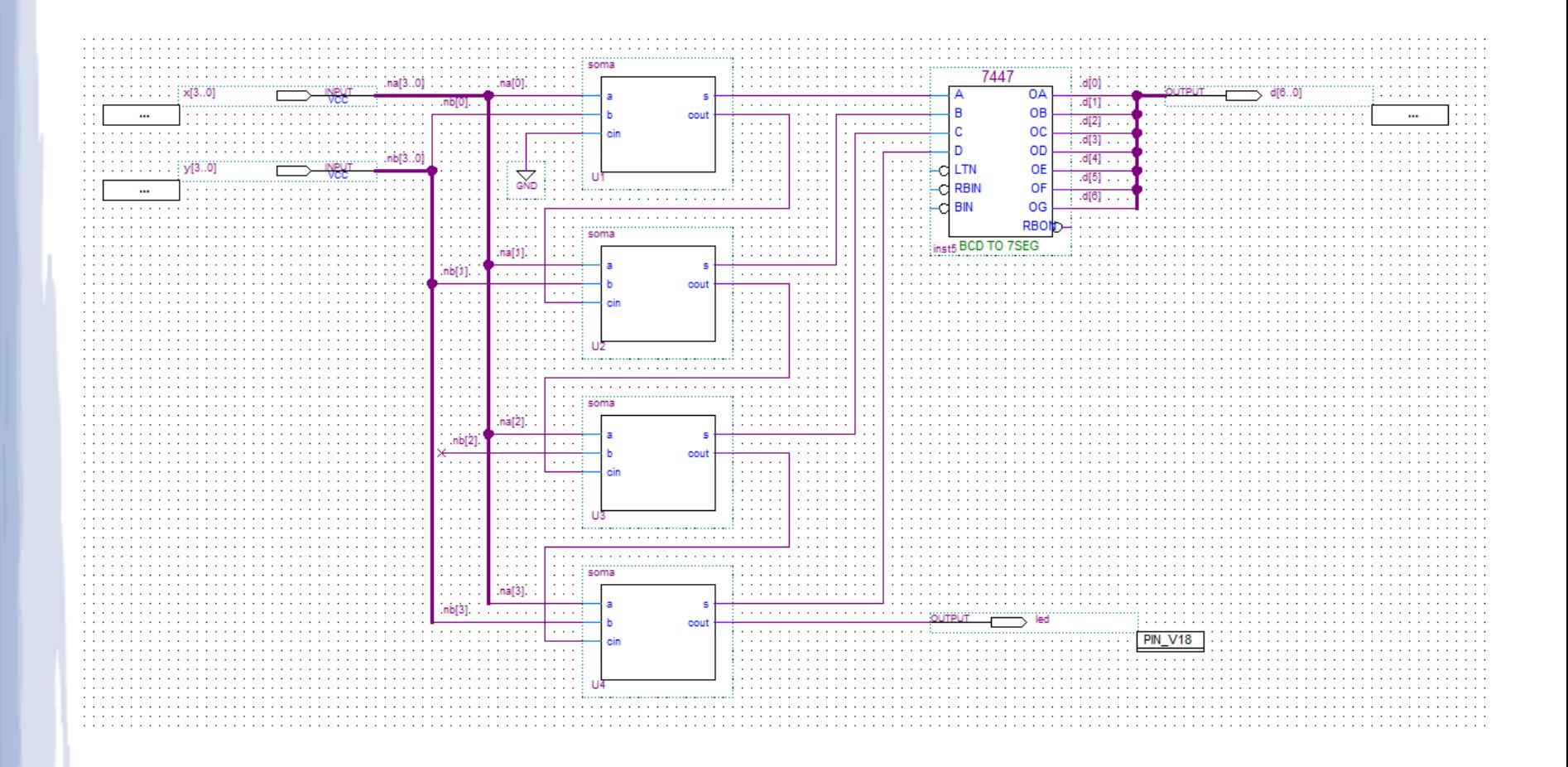

### **Somador Completo de 1 bit**

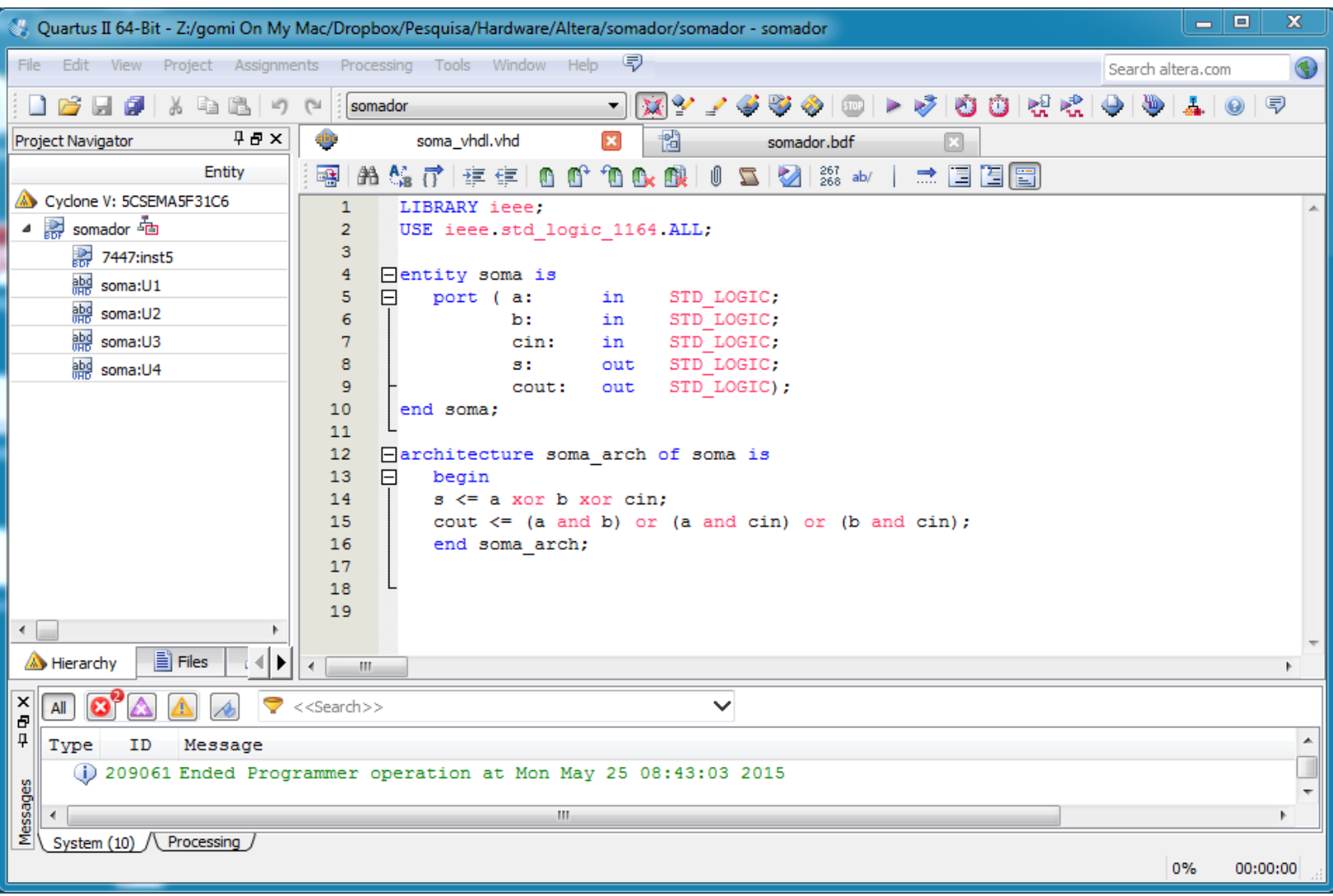

# **Gravação na FPGA**

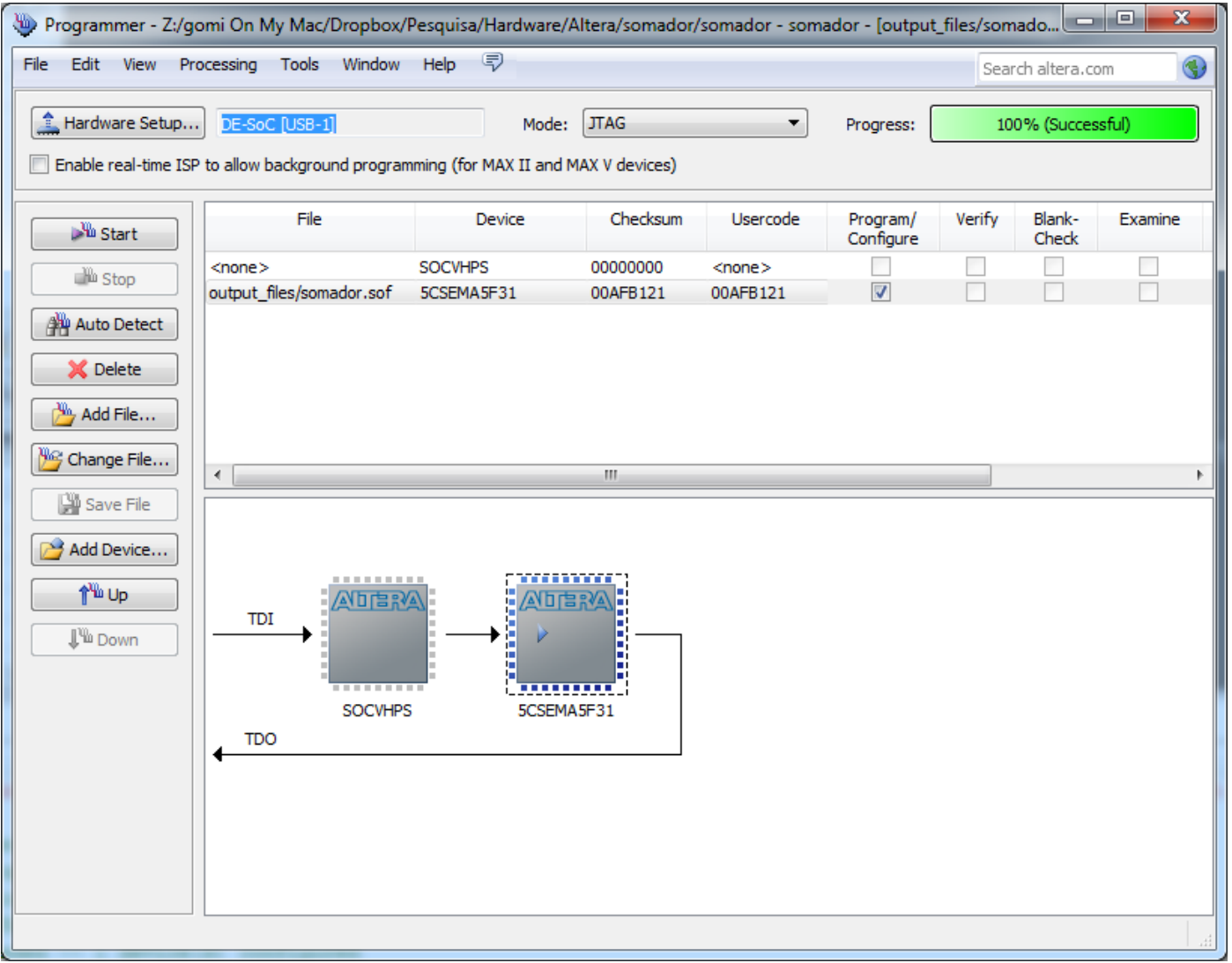

# **APÊNDICE 2**

### **VHDL: detalhes adicionais**

#### **Tipos de dados**

**Tipos definidos por usuário** podem enumerar valores :

Sintaxe: **type type-name is (value-list);** Exemplo: **type semaforo is (reset, stop, wait, go);**

Para facilitar, também podem ser usados **arrays**:

type type-name is array (start to end) of element-type; type type-name is array (start downto end) of element-type;

Ex.: **type databus is array (15 downto 0) of BIT; type T\_2D is array (0 to 1, 0 to 1) of integer;**

#### **Tipos de dados**

**Sub-tipos e constantes** também podem ser definidos

type type-name is  $(value-list)$ ;

subtype subtype-name is type-name range start to end; subtype subtype-name is type-name range start downto end;

 $constant$  constant-name: type-name := value;

Ex.: **subtype bits8 is integer range 0 to 255; subtype digit is character range '0' to '9'; constant BUS\_SIZE : integer := 32; constant PERIOD : time := 10 ns;**

#### **Tipos de dados**

- "bit mais flexível" : **std\_logic** (Padrão IEEE 1164)
	- "resolved": força barramento tri-state caso mais de um componente gere o mesmo sinal (= saída no mesmo fio)

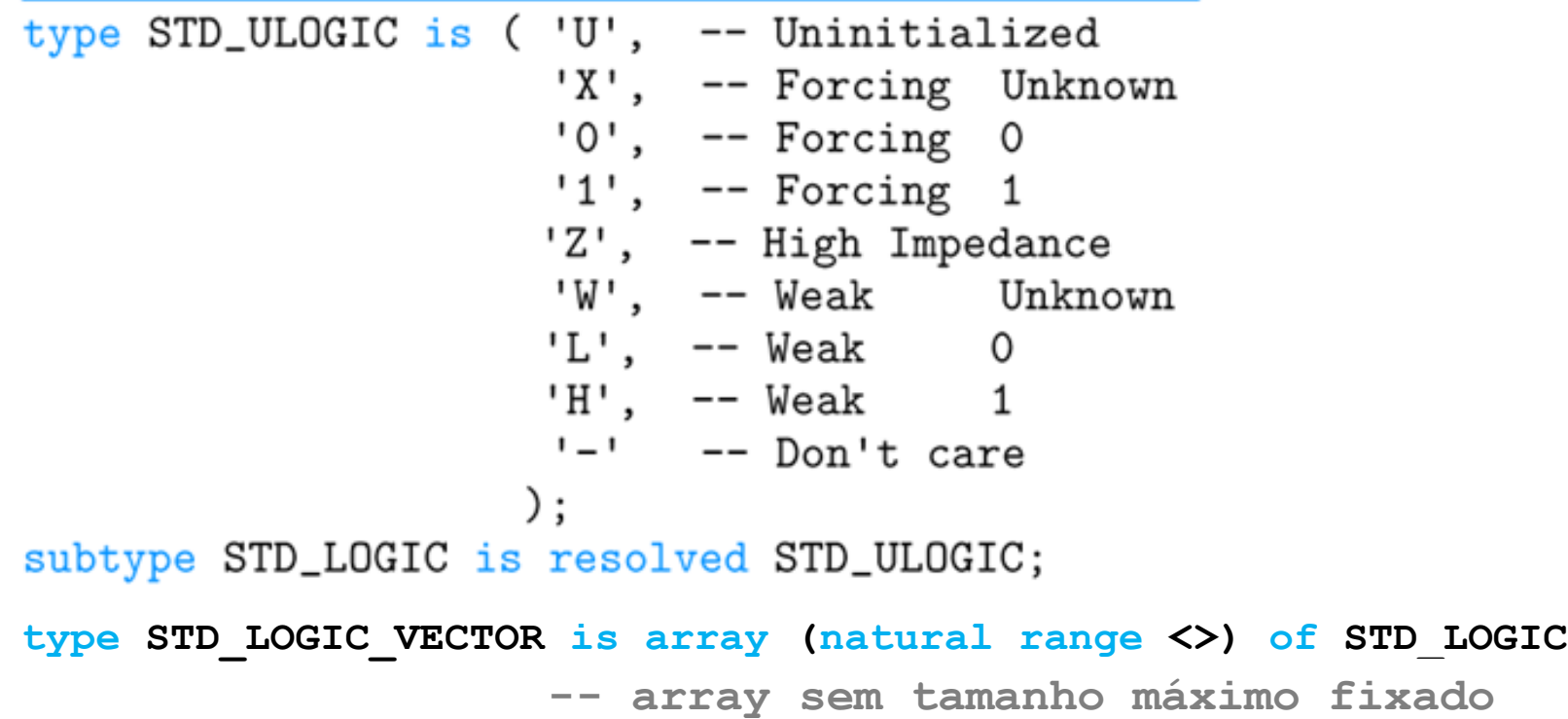

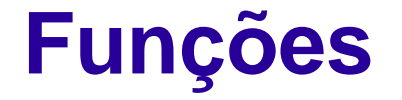

- Semelhantes a funções em linguagens procedurais
	- Tomam argumentos como entrada, retornam um resultado

function function-name ( signal-names : signal-type; signal-names : signal-type; signal-names : signal-type ) return return-type is type declarations constant declarations variable declarations function definitions procedure definitions begin sequential-statement sequential-statement end function-name;

**"variáveis locais"**

**operações**

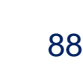

#### **Funções: exemplo ("but not")**

entity Inhibit is -- also known as 'BUT-NOT' port  $(X, Y: \text{ in } BIT; -- as in 'X but not Y'$ Z: out BIT); -- (see [Klir, 1972]) end Inhibit;

architecture Inhibit\_arch of Inhibit is

```
begin
  Z \leq 1' when X = 1' and Y = 0' else '0';
end Inhibit_arch;
```
**Implementação sem função**

architecture Inhibit archf of Inhibit is

```
function ButNot (A, B: bit) return bit is
begin
  if B = '0' then return A;
  else return '0':
  end if:
end ButNot:
```
**Declarando função (comandos sequenciais)**

**Implementação com função**

#### begin

 $Z \leq = \text{ButNot}(X, Y);$ end Inhibit\_archf;